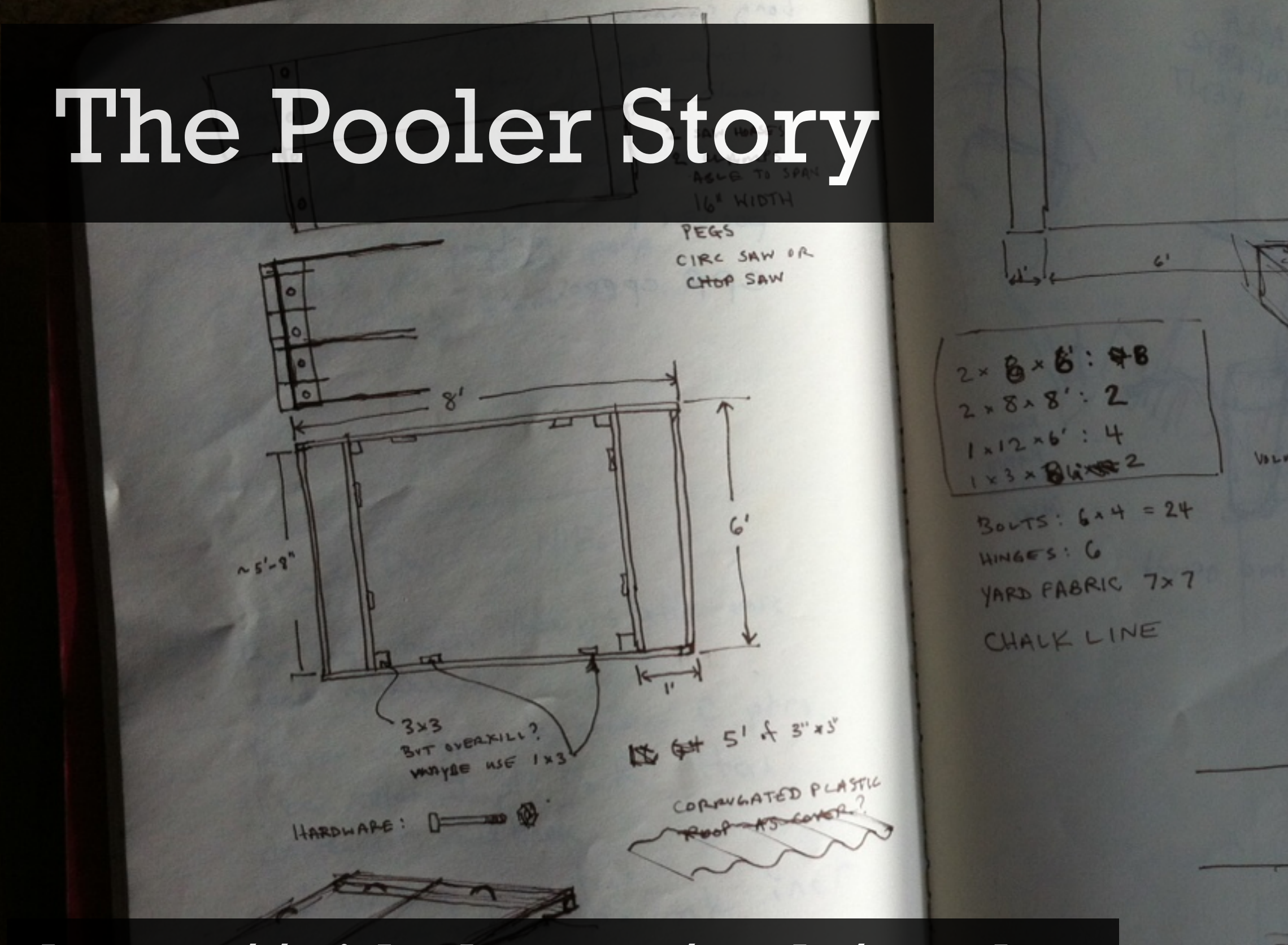

### <https://github.com/seth/pooler>

In the summer of 2010.

Coming home from work on the bus with a couple Opscode co-workers, discussing a weekend project I was planning for my backyard.

Passenger wonders what in the world we're working on.

 $6.6 - 1 \rightarrow 36$  fr<sup>3</sup>  $(6 - 1 - 6 - 16)/144 = 6767$ SAND I SOLB BAG ~ 0.5FT 35 BASS OF SAND sandis down and add

## The Pooler Story

### <https://github.com/seth/pooler>

answer: a sandbox.

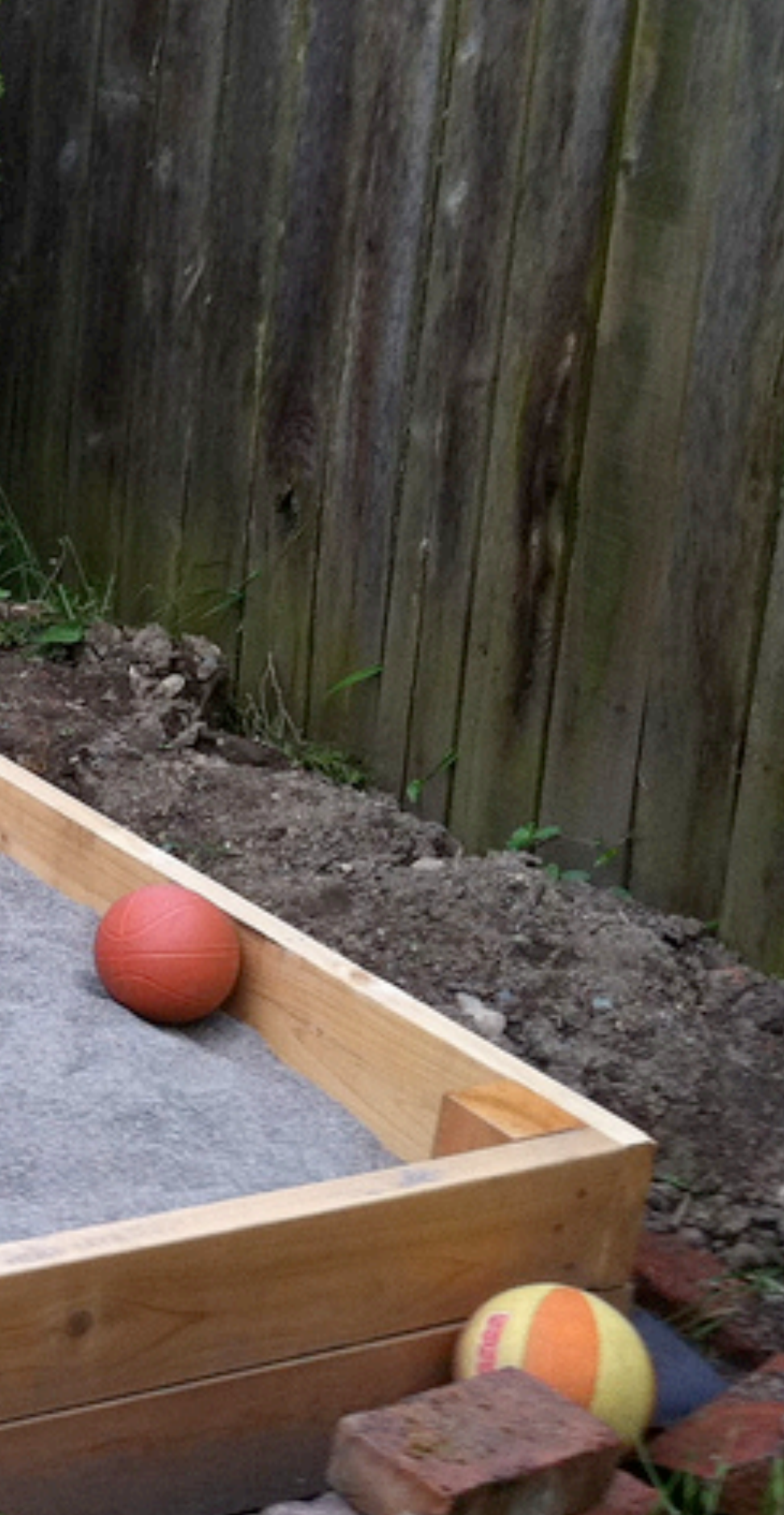

## Simple.

A box. Four sides. no bottom, no top. Nothing is simple.

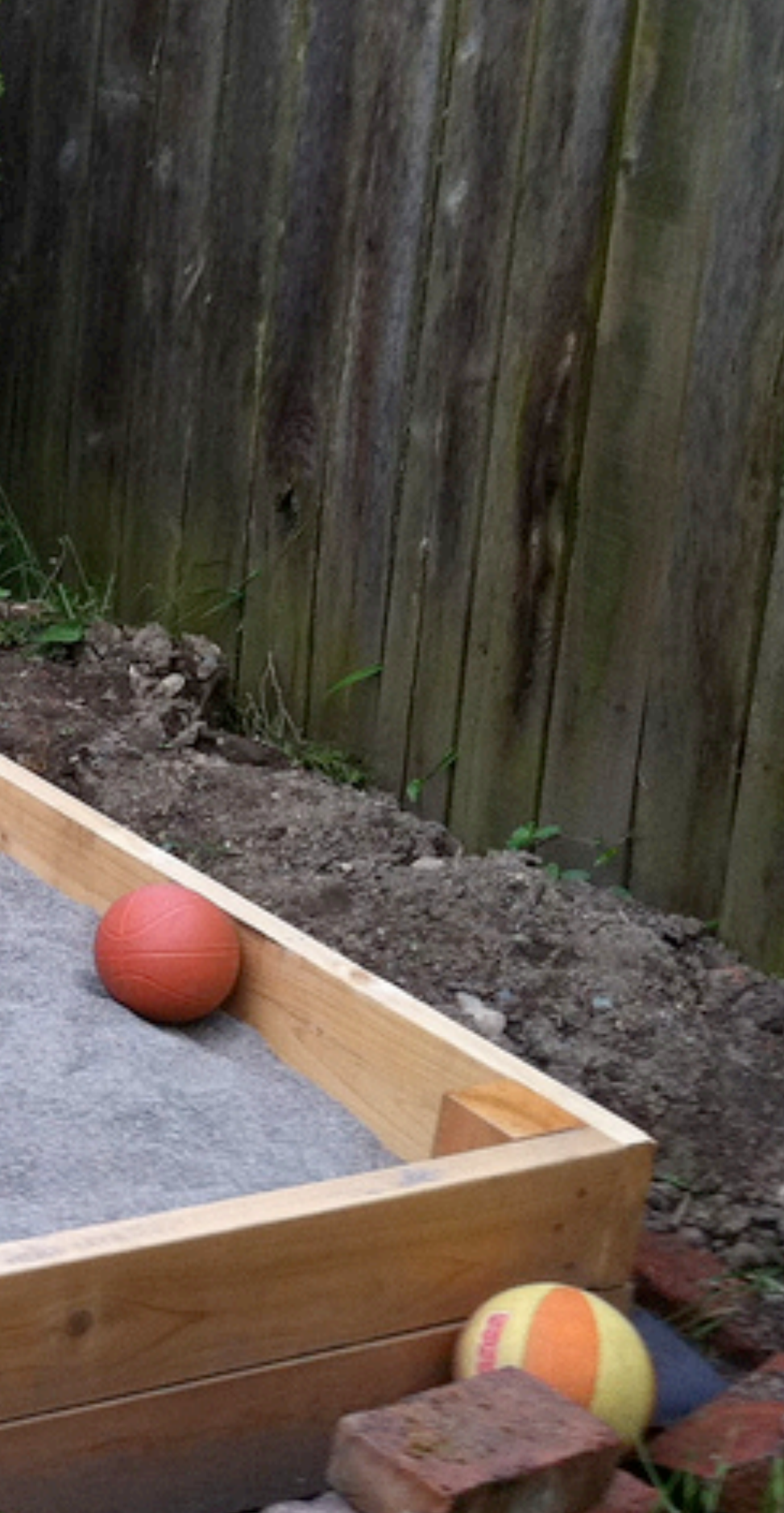

## When was the last time you used a saw?

Screws or nails? Type of wood? How should the corners go together? How much sand?

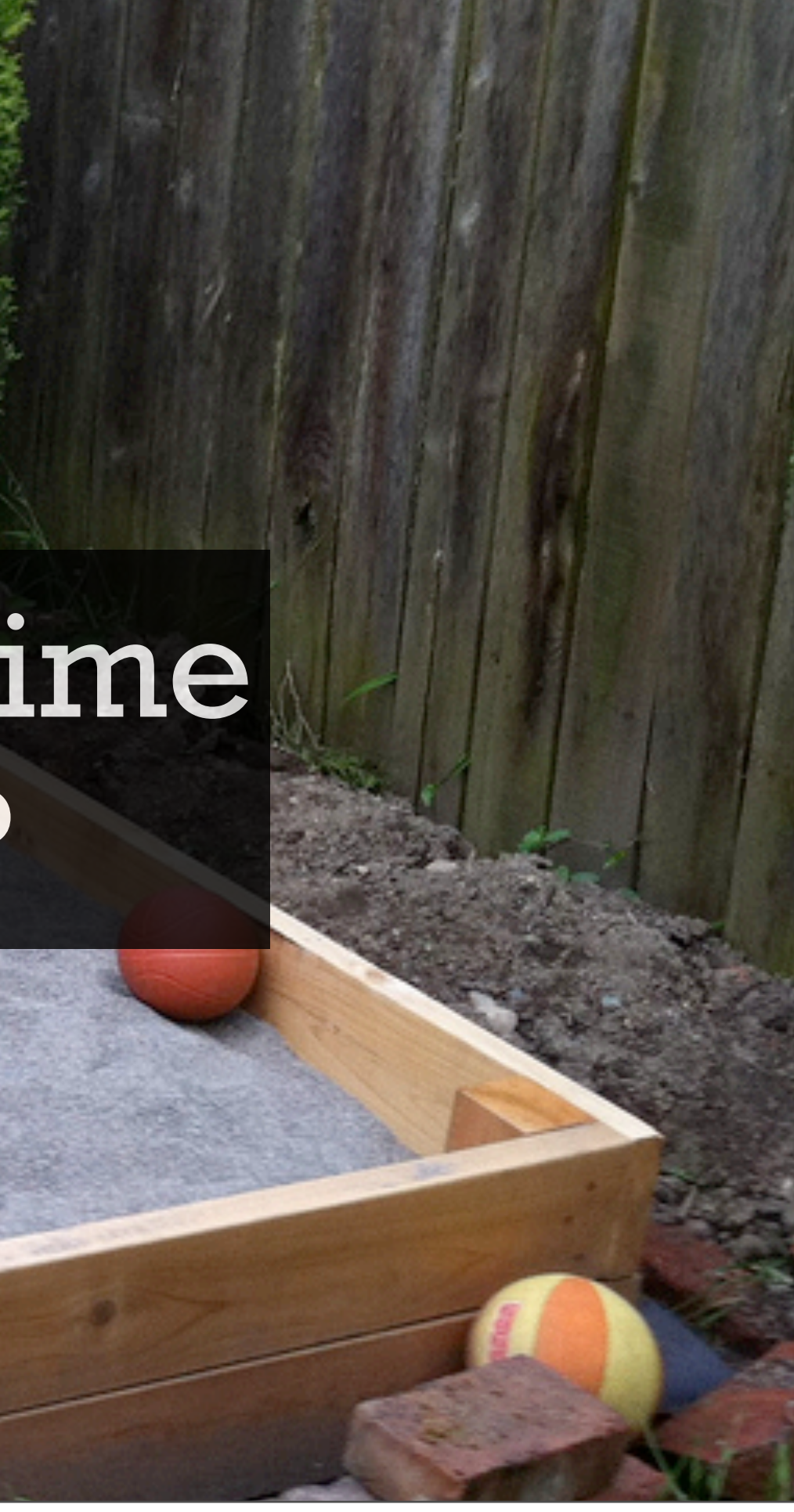

<http://www.flickr.com/photos/davidstanleytravel/5282834545/>

## Each simple feature

### a pile of complexity

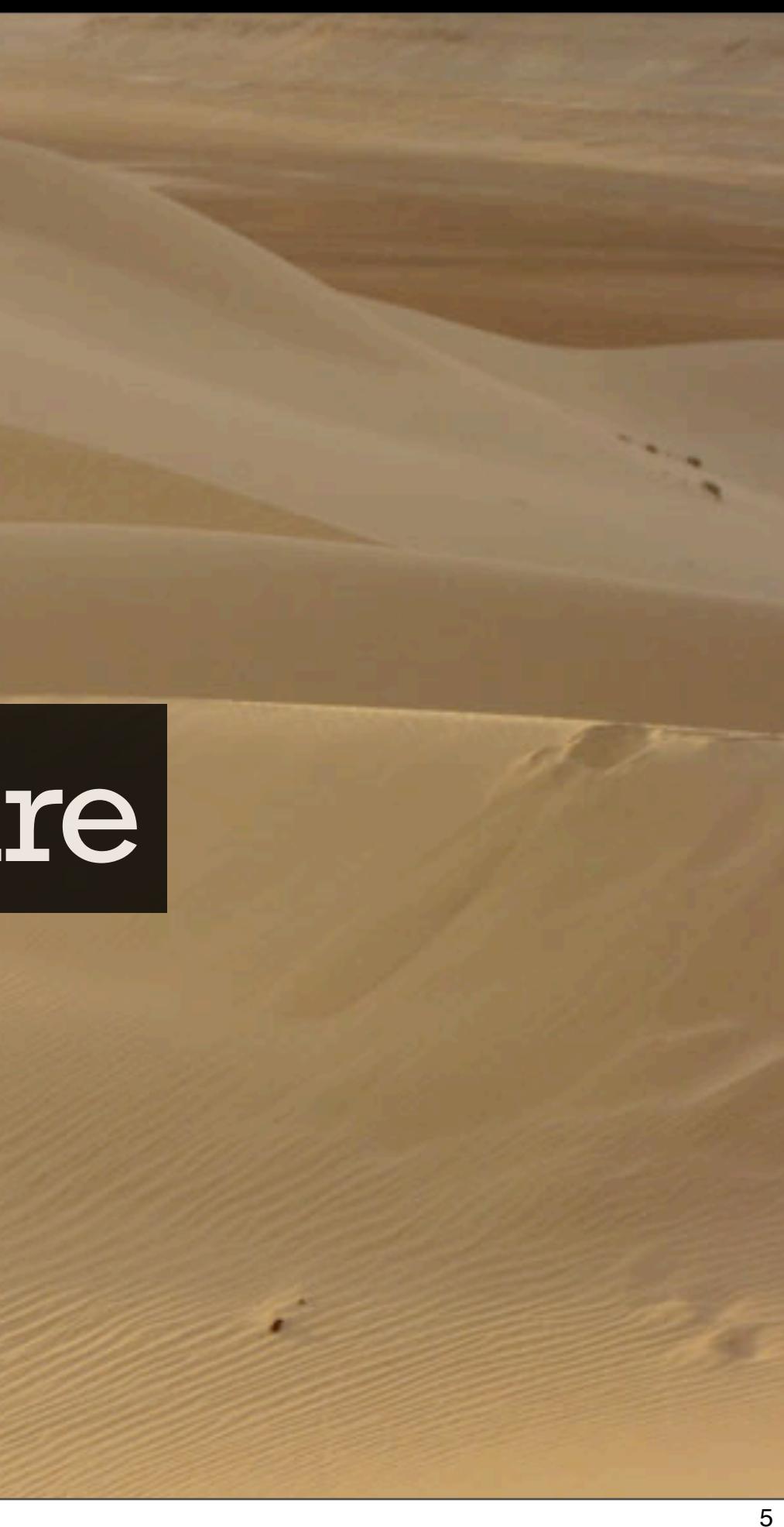

it's amazing to watch. There's a special kind of unbreakable thread that connects a simple feature to a load of complexity.

<http://www.flickr.com/photos/davidstanleytravel/5282834545/>

## Each simple feature

1,750 lbs

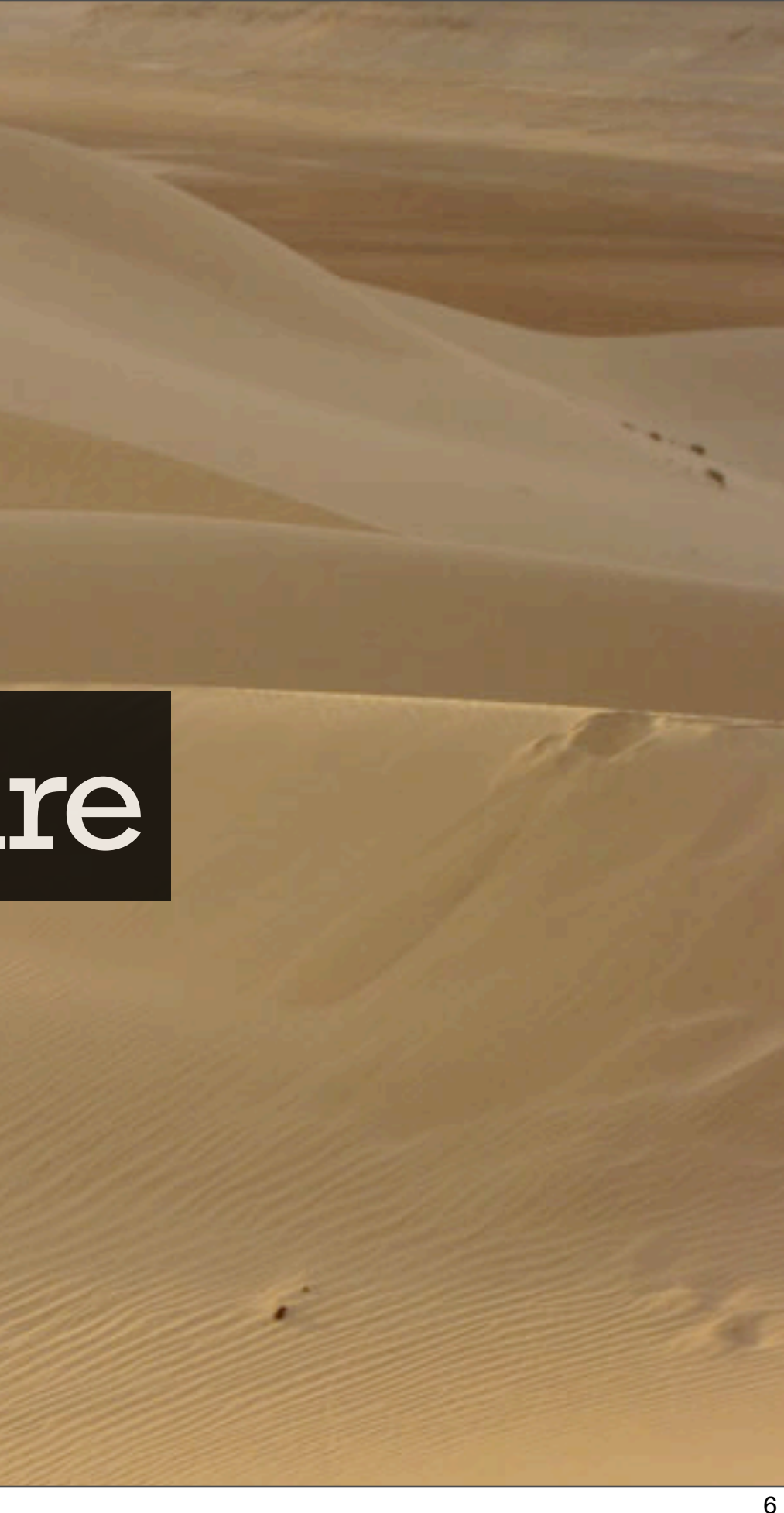

and my simple sandbox required almost 2K lbs of sand

### The Pooler Story

Seth Falcon Development Lead Opscode @sfalcon

So this is the story of building a SIMPLE connection pool. and how quickly it become not simple.

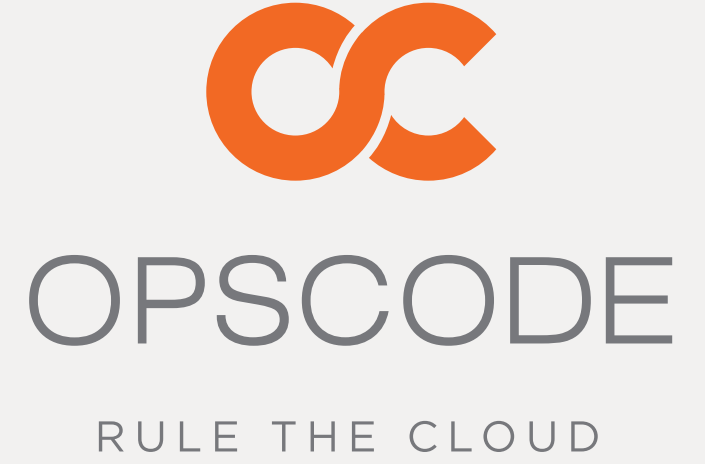

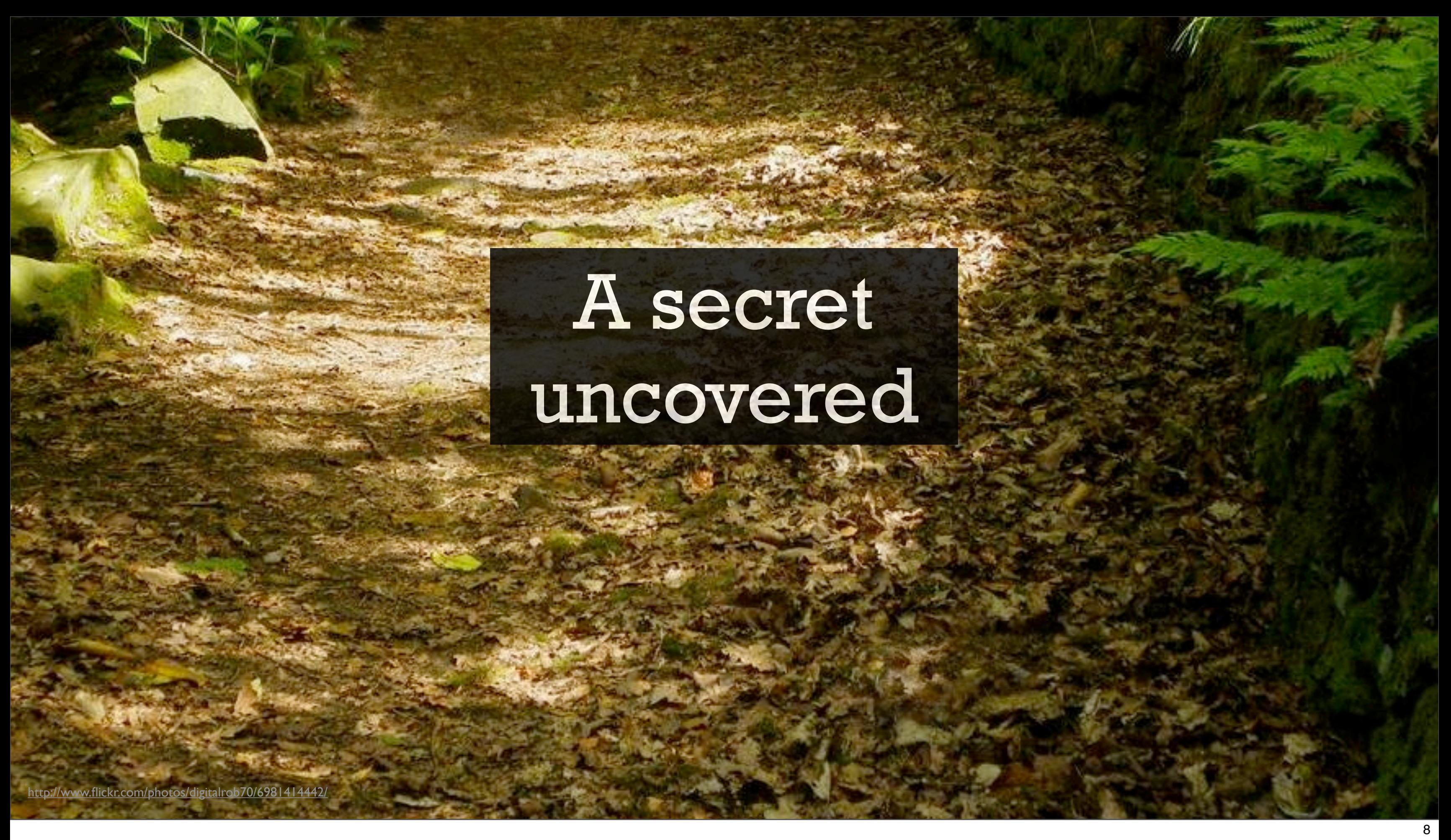

But it's also the story of uncovering a secret of building robust systems with OTP.

## Supervisor Driven Design

9

Think about the supervision tree as a principal aspect Understand new projects by visualizing the supervision tree.

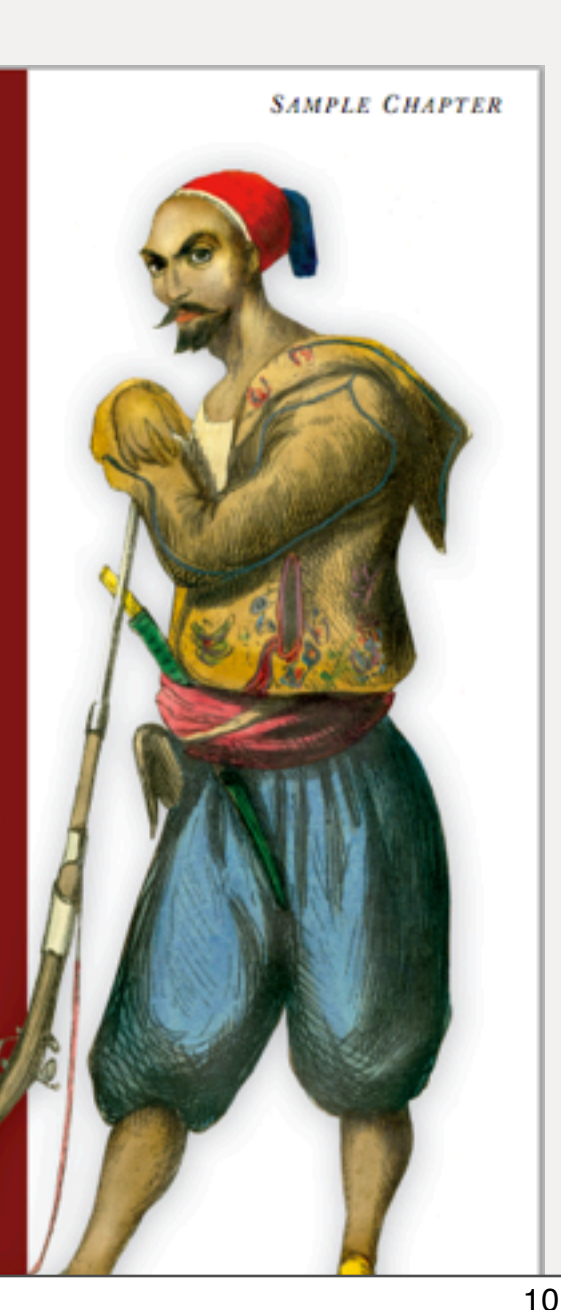

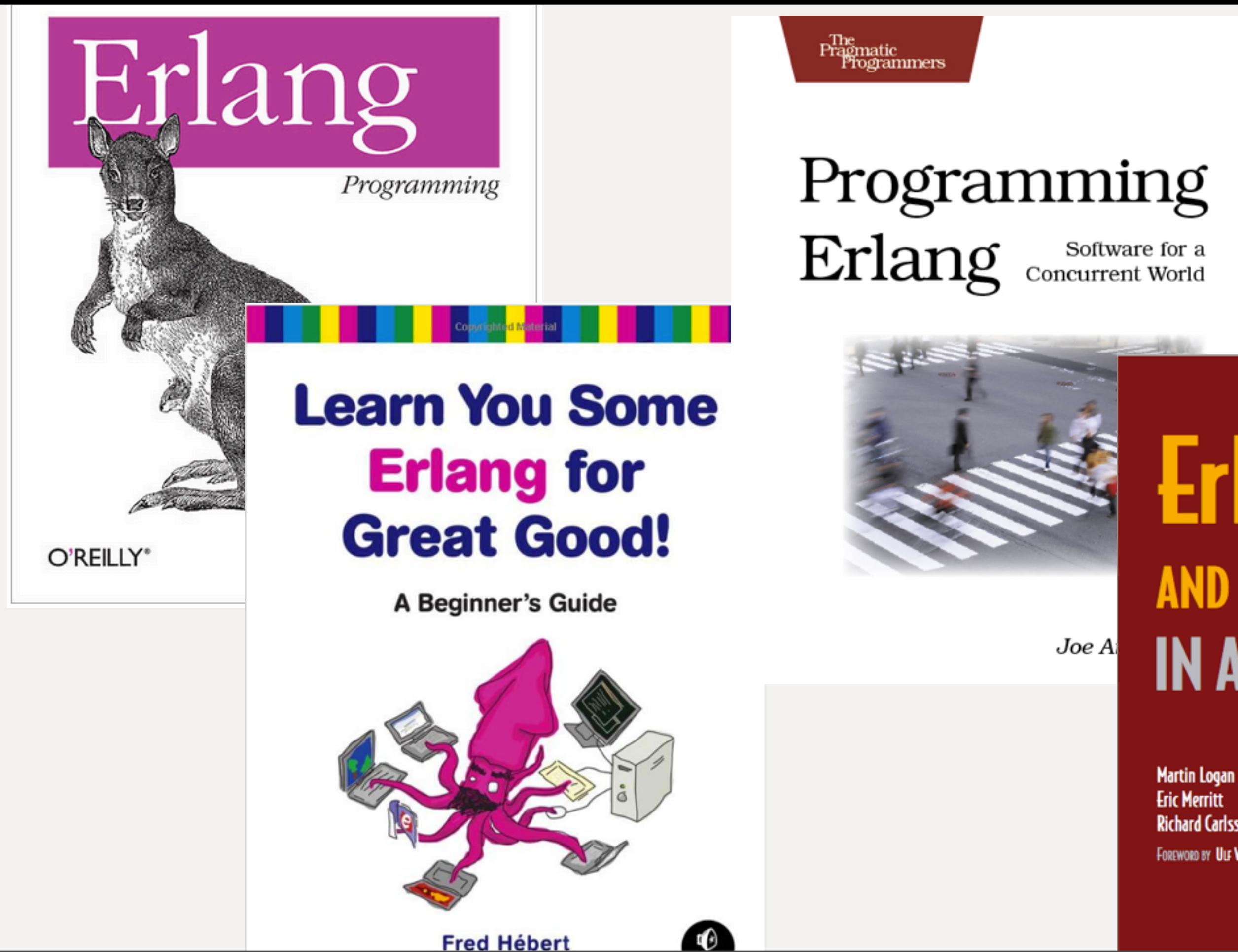

You start, if you haven't already, by reading these. When you are learning, you can't focus on supervisors first. You need to build an app

# **Erlang IN ACTION**

**Richard Carlsson** 

**FOREWORD BY ULF WIGER** 

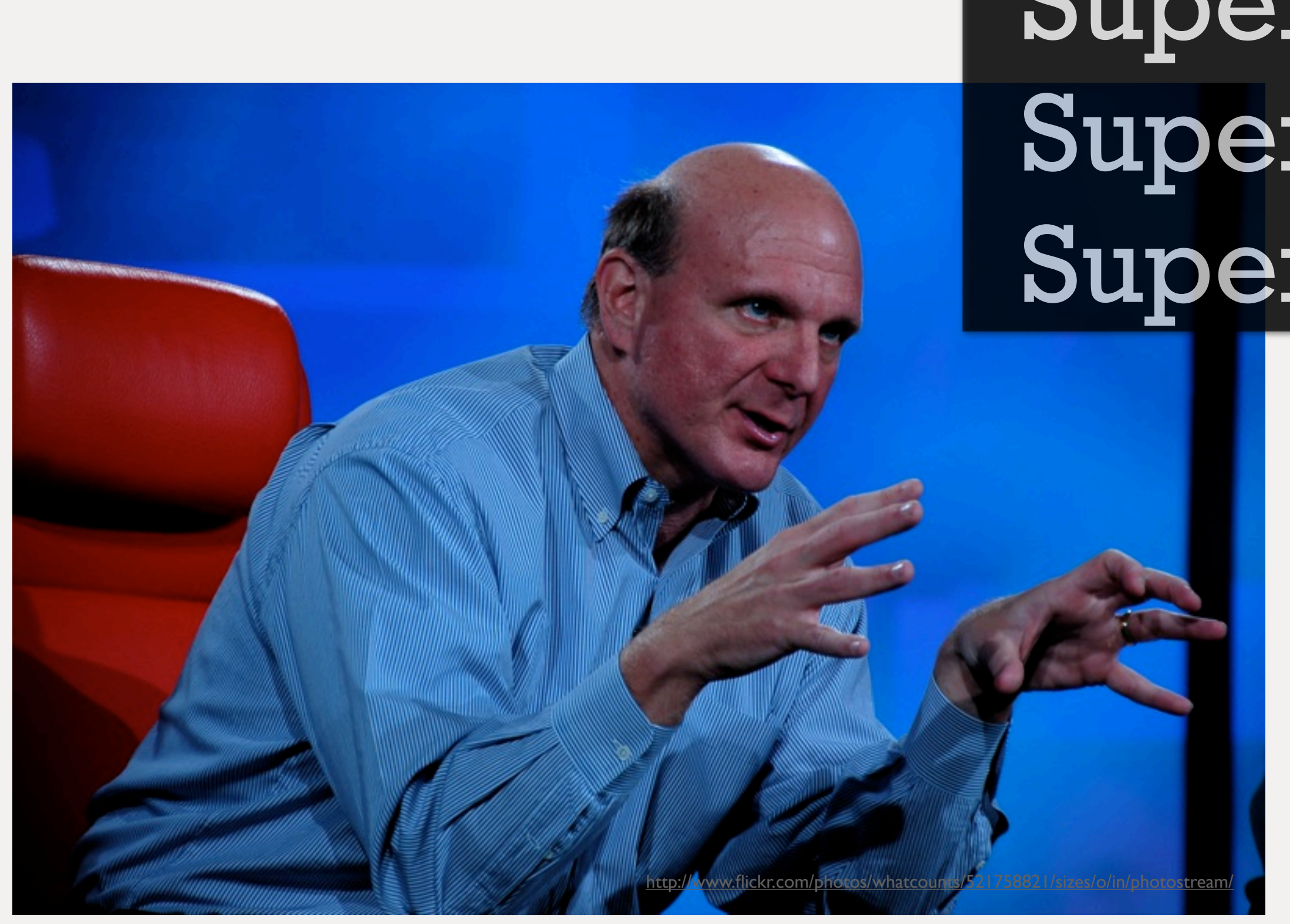

You aren't using enough supervisors You aren't using them as effectively as you can

## Supervisors Supervisors Supervisors

## I expect to learn something

Going to share some discoveries (not my inventions) of what I think are good practices Hoping that it isn't: **you can do all of that with gproc and 3 lines of code**

## 2010

## We need an exclusive access connection pool

Once upon a time, it was September 2010. Experimenting with Riak. Pool Riak pb client connections and act as cheap load balancer

### Maintain a pool of members Track in use vs free members

Simple. Right? And Erlang gives you all the primitives.

Maintain a pool of members Track in use vs free members Consumer crashes, recover member Member crash, replace member Multiple pools Load balancing across pools

But there are a few more features we'll need

Start members asynchronously and in parallel Start timeout? Initial pool size vs max Cull unused members after timeout When to add members?

and yet a few more. Not as simple.

### pooler is a gen\_server; calls PoolMember:start\_link

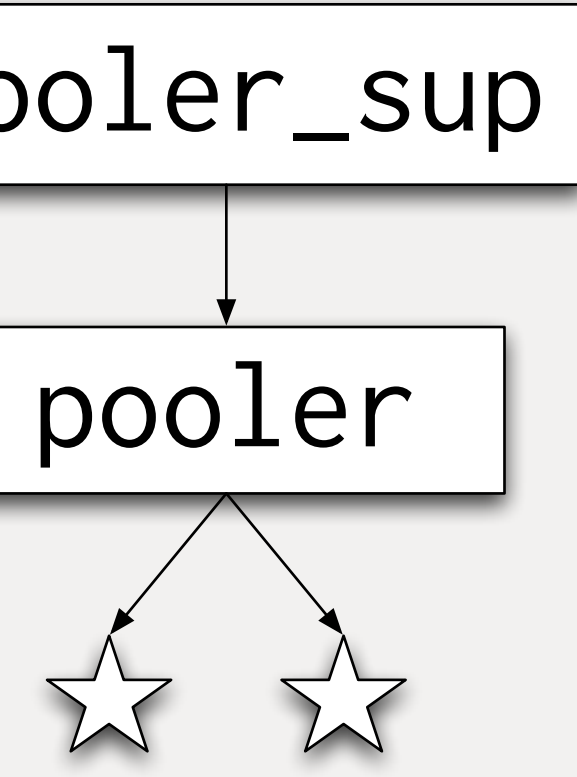

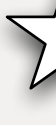

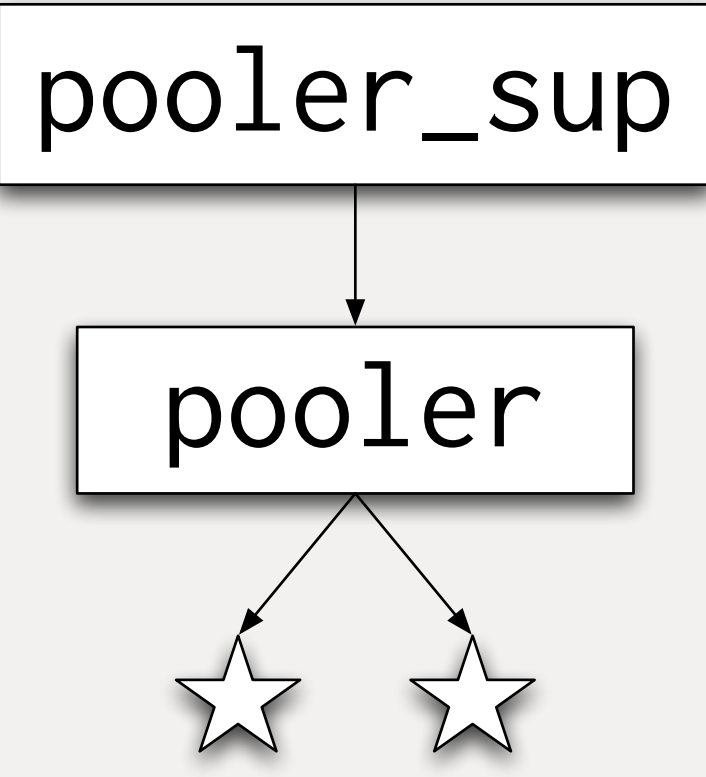

### Version 0

Version 0 is here for illustrating the evolution. Simplest possible thing. members are unsupervised.

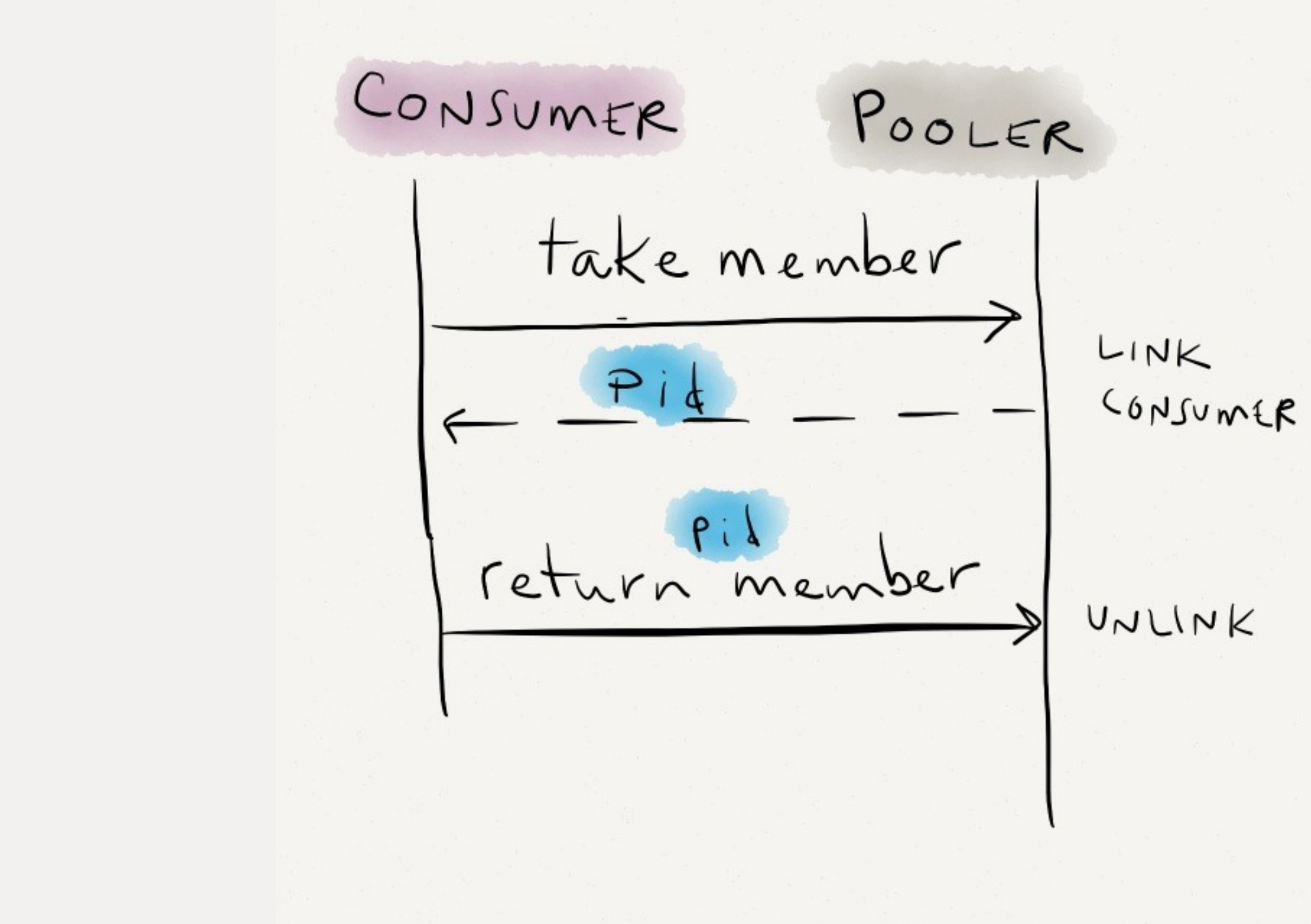

Here's the basic message flow for using pooler

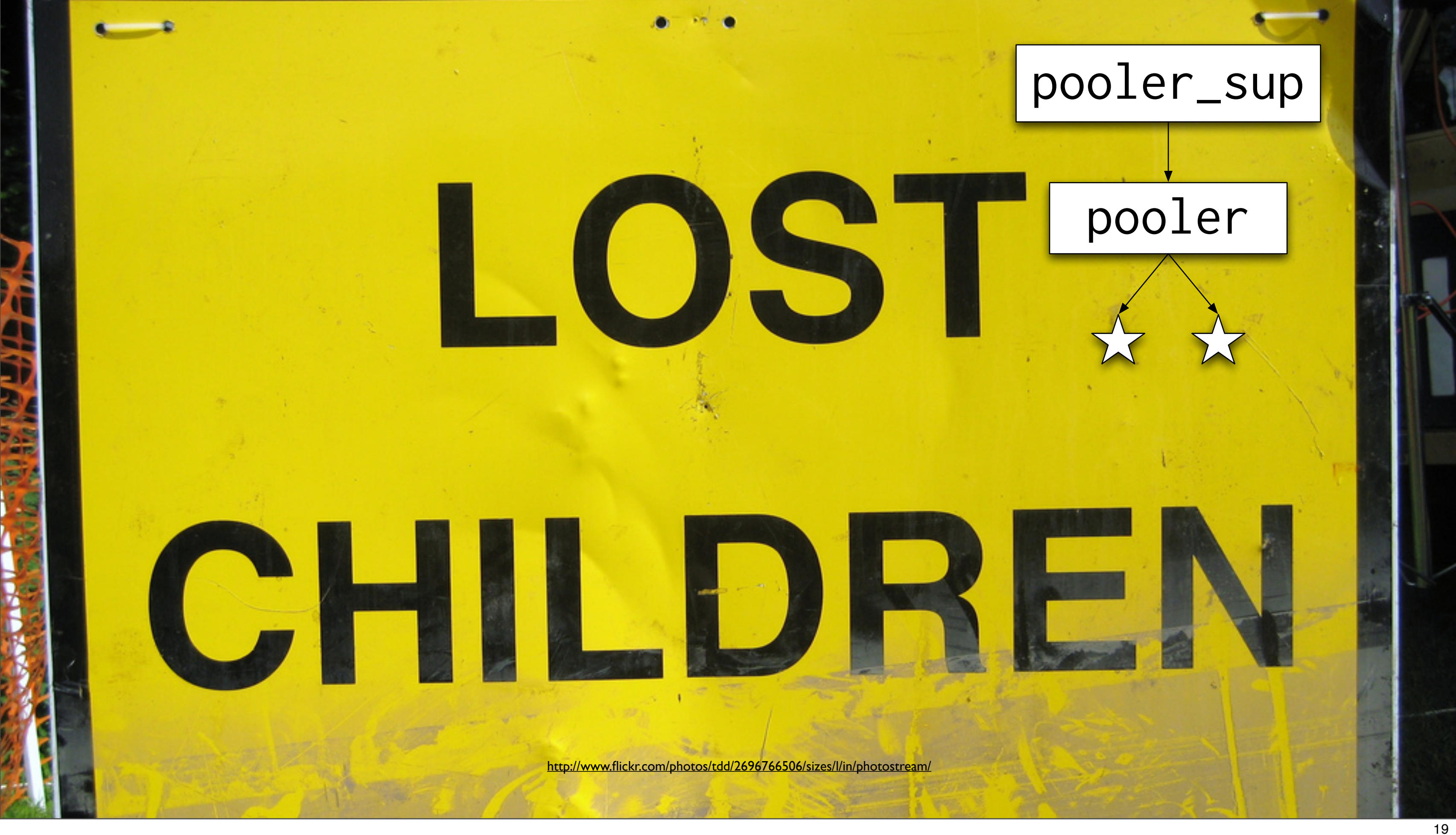

Unsupervised children is sad panda.

## No unsupervised processes

## (Rule 1)

### Know your processes: where they are; where they're from Hot code upgrade Keep process spawning explicit

When everybody is supervised, you can easily find a process and know where it is from.

### Know your processes: where they are; where they're from Hot code upgrade Keep process spawning exp<br>
Great Good!

The squid will come after you

easier to track down process leaks (which could, over time starve vm of ram)

## **Learn You Some Erlang for** A Beginner's Guide

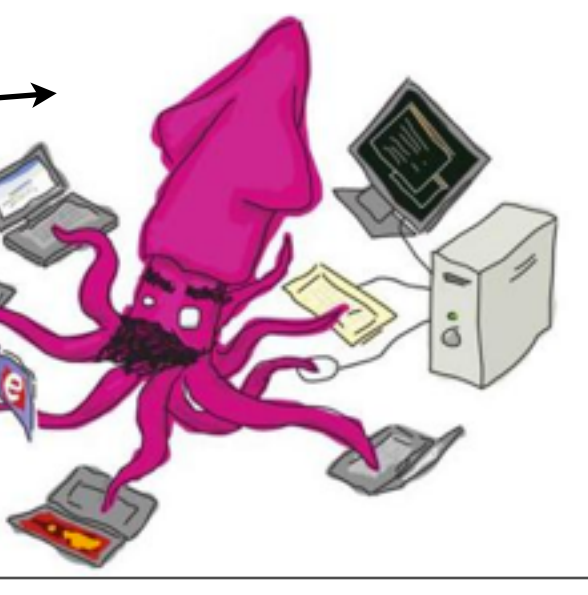

### Version 1

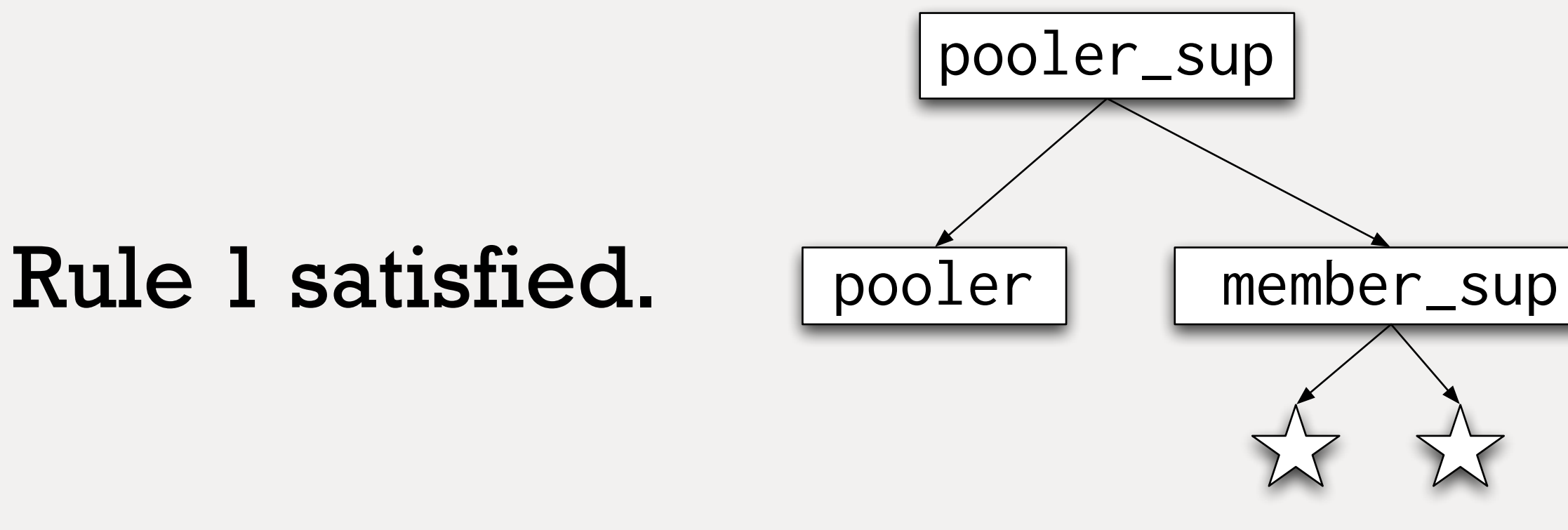

member\_sup supervises members as simple\_one\_for\_one

```
-module(member_sup).
-behaviour(supervisor).
-export([start_link/1, init/1]).
init({Mod, Fun, Args}) ->
     Worker = {Mod, {Mod, Fun, Args},
               temporary, brutal_kill,
               worker, [Mod]},
     Specs = [Worker],
     Restart = {simple_one_for_one, 1, 1},
     {ok, {Restart, Specs}}.
```
### member\_sup supervises pool members

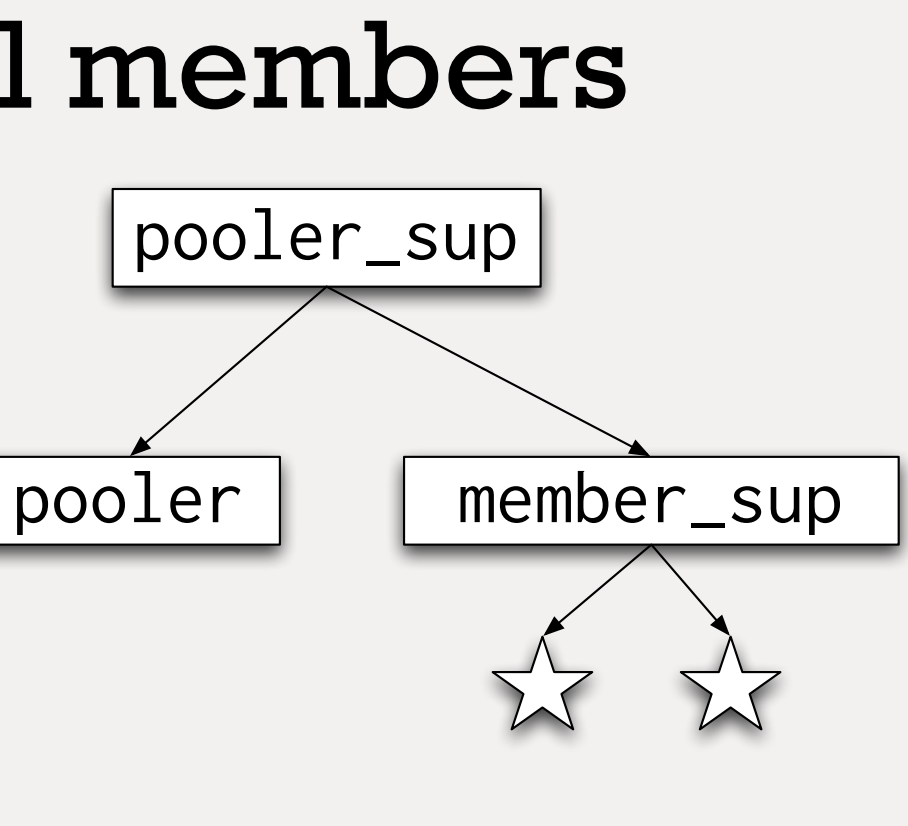

member\_sup embeds MFA for member at init, so for pooling diferent types of members, need another member\_sup

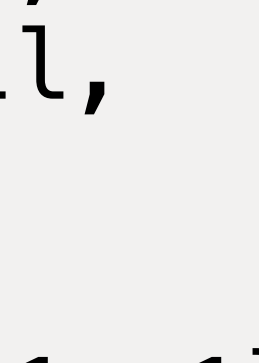

### supervisor:start\_child(member\_sup, [])

### pooler starts members with start\_child

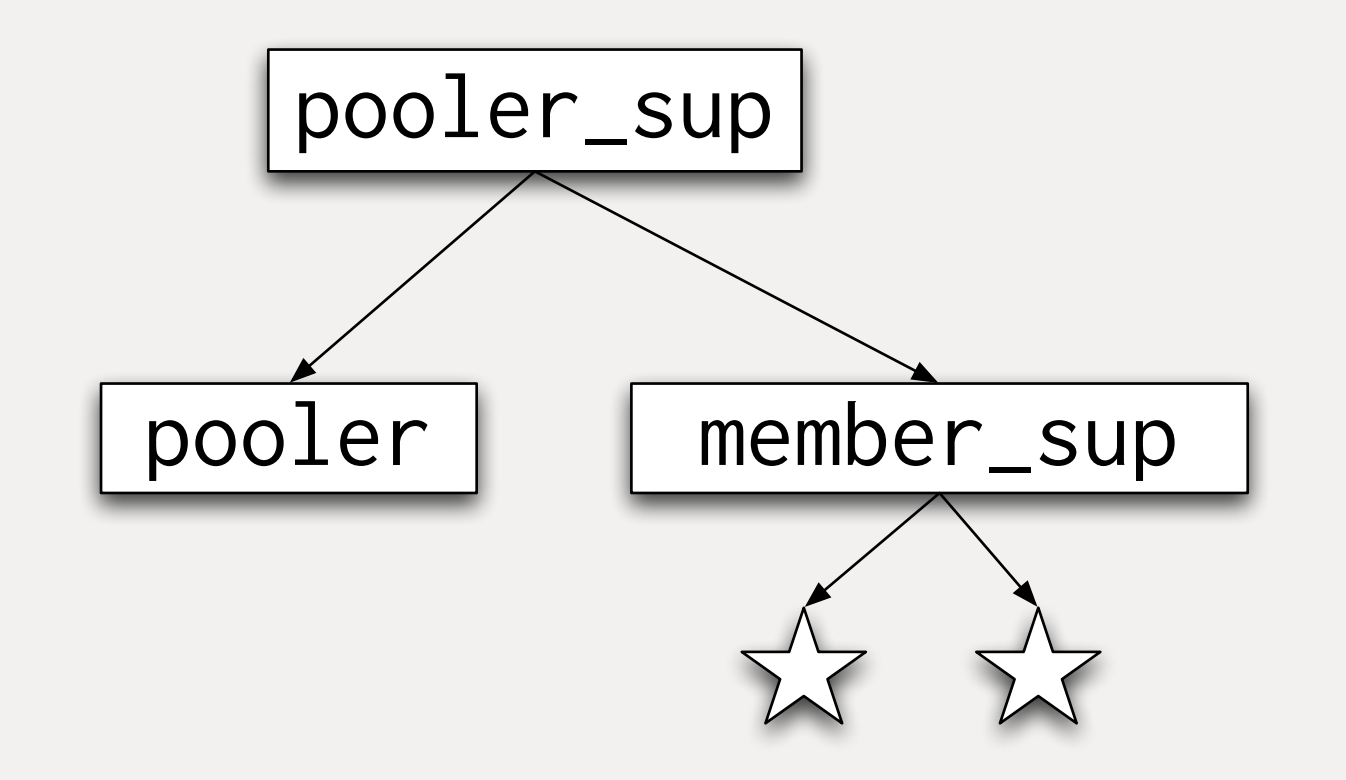

Here's how the pooler gen\_server starts pool members.

```
-module(pooler_sup).
-behaviour(supervisor).
init([]) \rightarrow Config = application:get_all_env(pooler),
    Pooler = \{pooler, \ldots\},
     MemberSup = {member_sup,
                   {member_sup, start_link, [Config]},
                    permanent, 5000, supervisor,
                    [member_sup]},
     Specs = [Pooler, MemberSup]
     {ok, {{one_for_one, 5, 10}, Specs}}.
```
### static child spec starts worker\_sup

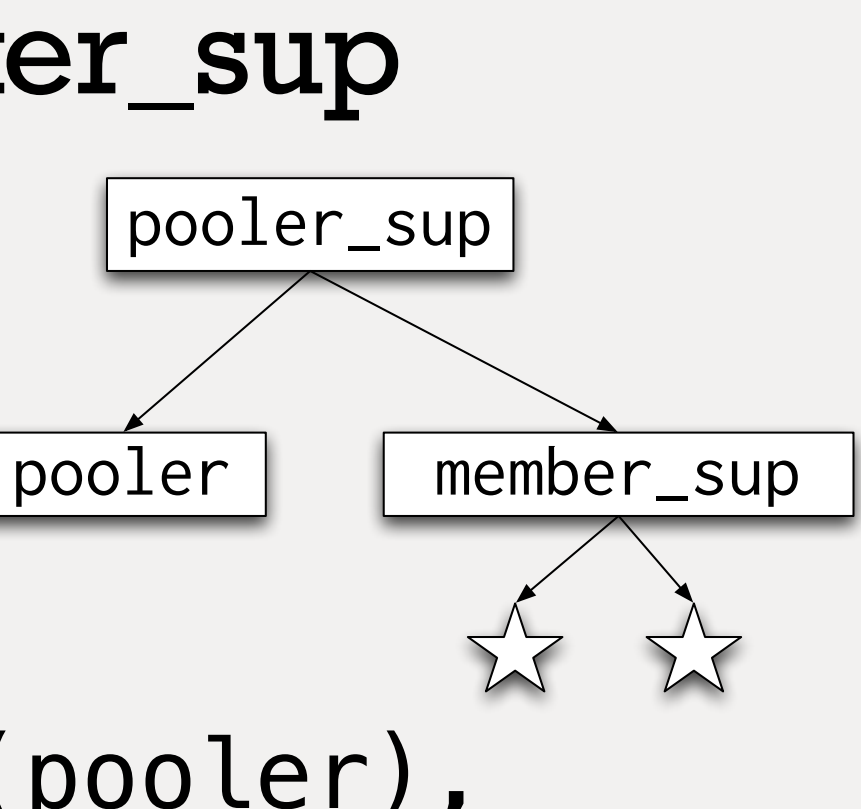

And finally, how the member\_sup is wired into the top-level supervisor in pooler

supervisor:start\_child

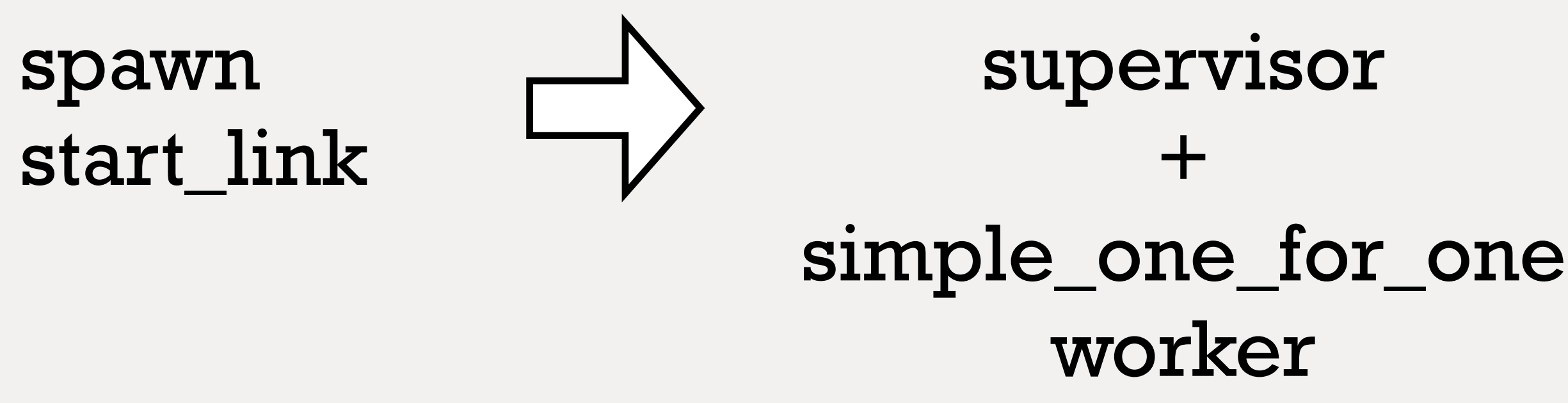

## No unsupervised processes

Look for instances of spawn and start\_link. Add aa simple\_one\_for\_one supervisor and replace the spawn/start\_link calls with supervisor:start\_child calls.

Rule 1 satisfied.

### Version 1

## **But no multiple pools.**

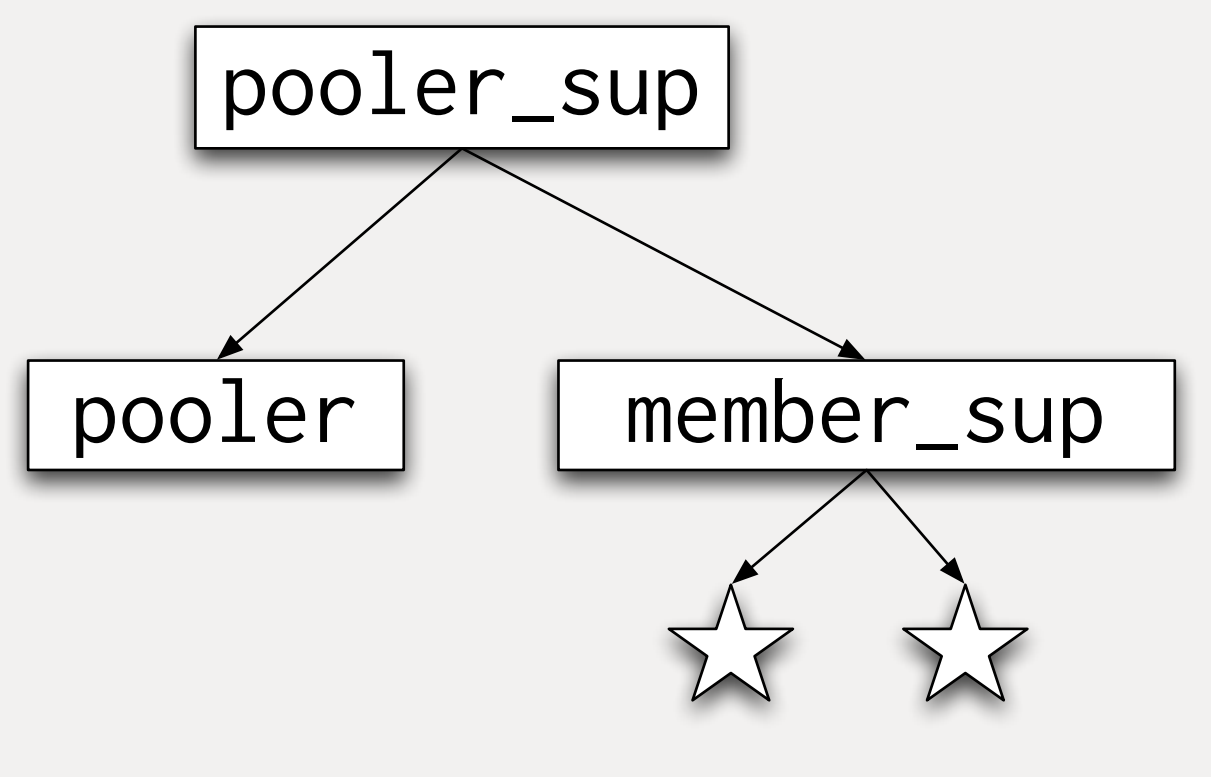

The member\_sup carries the MFA to start a member of a given type Want each pool to have a member\_sup.

## Create supervisors dynamically

### simple\_one\_for\_one and supervisor:start\_link can be used for supervisors too.

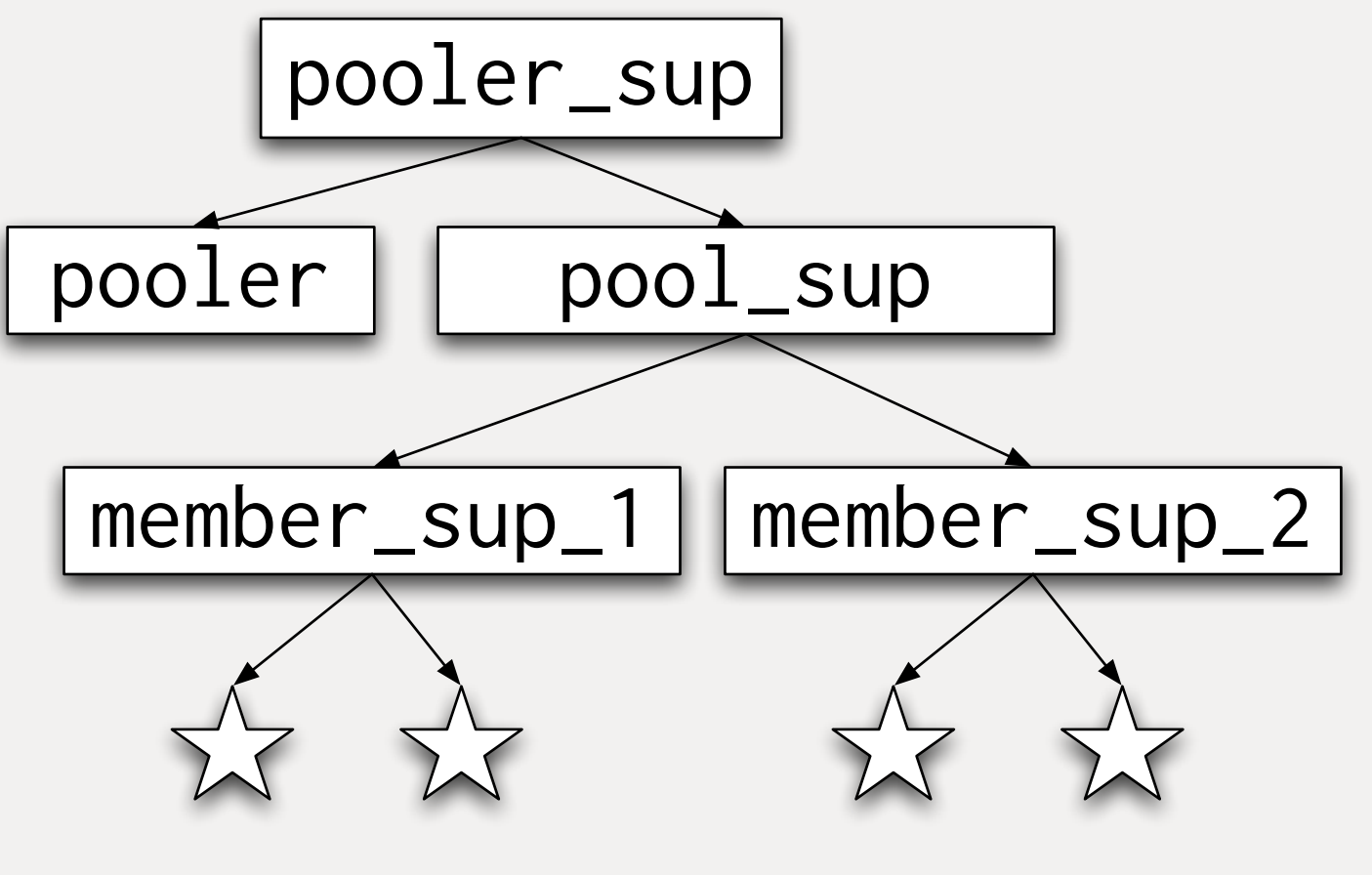

Probably not news to you. But very useful.

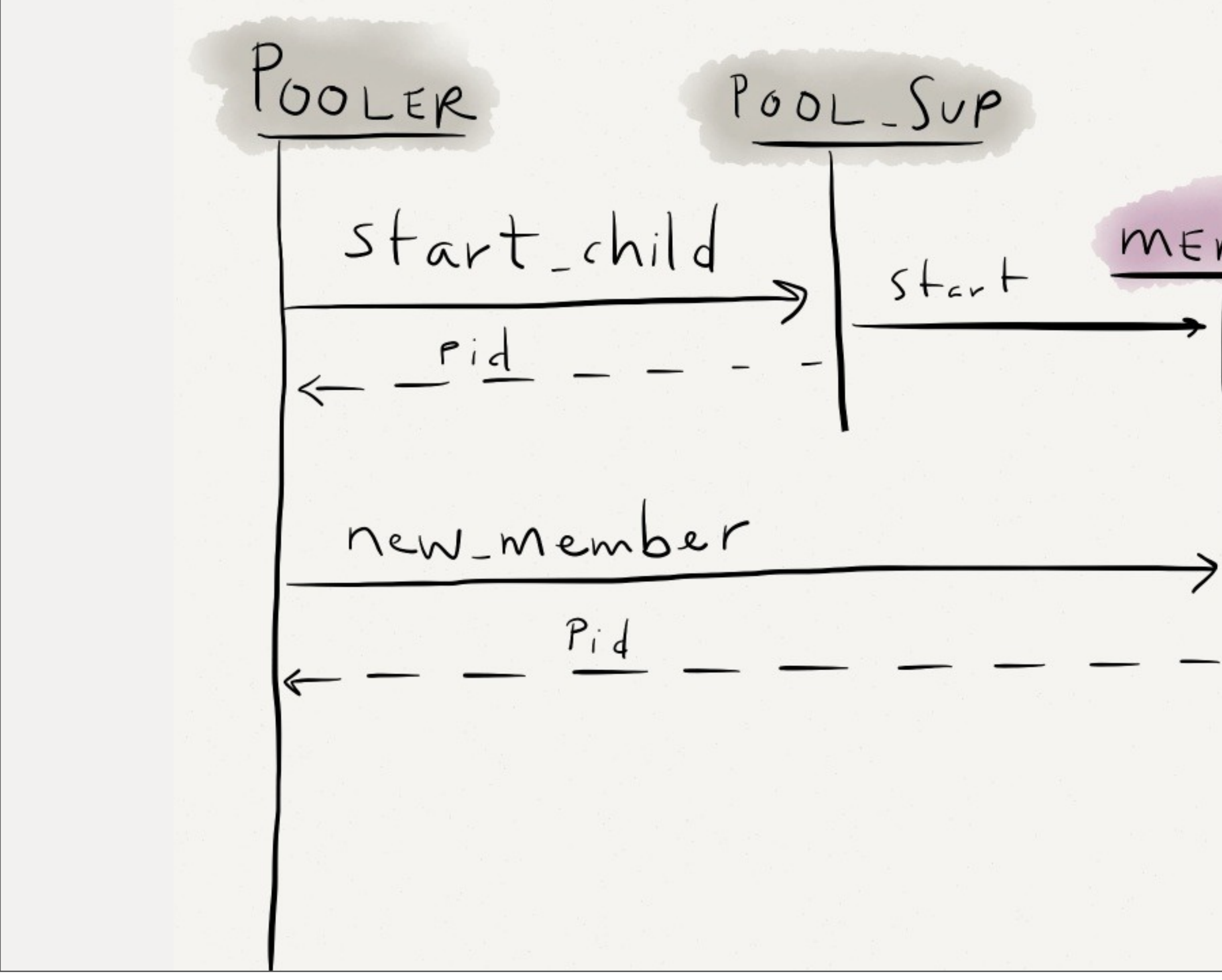

Here's the message flow for pooler adding a new pool and then adding a new member to the new pool.

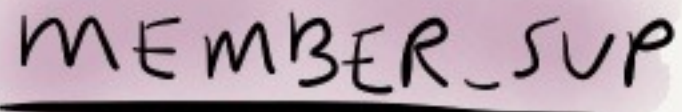

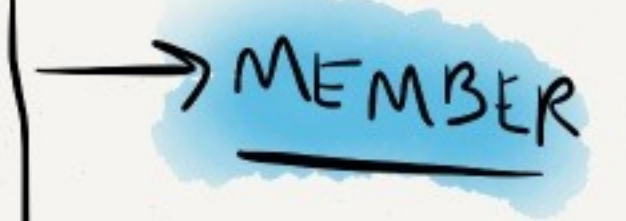

### Rule 1 satisfied. Multiple pools!

### Version 2

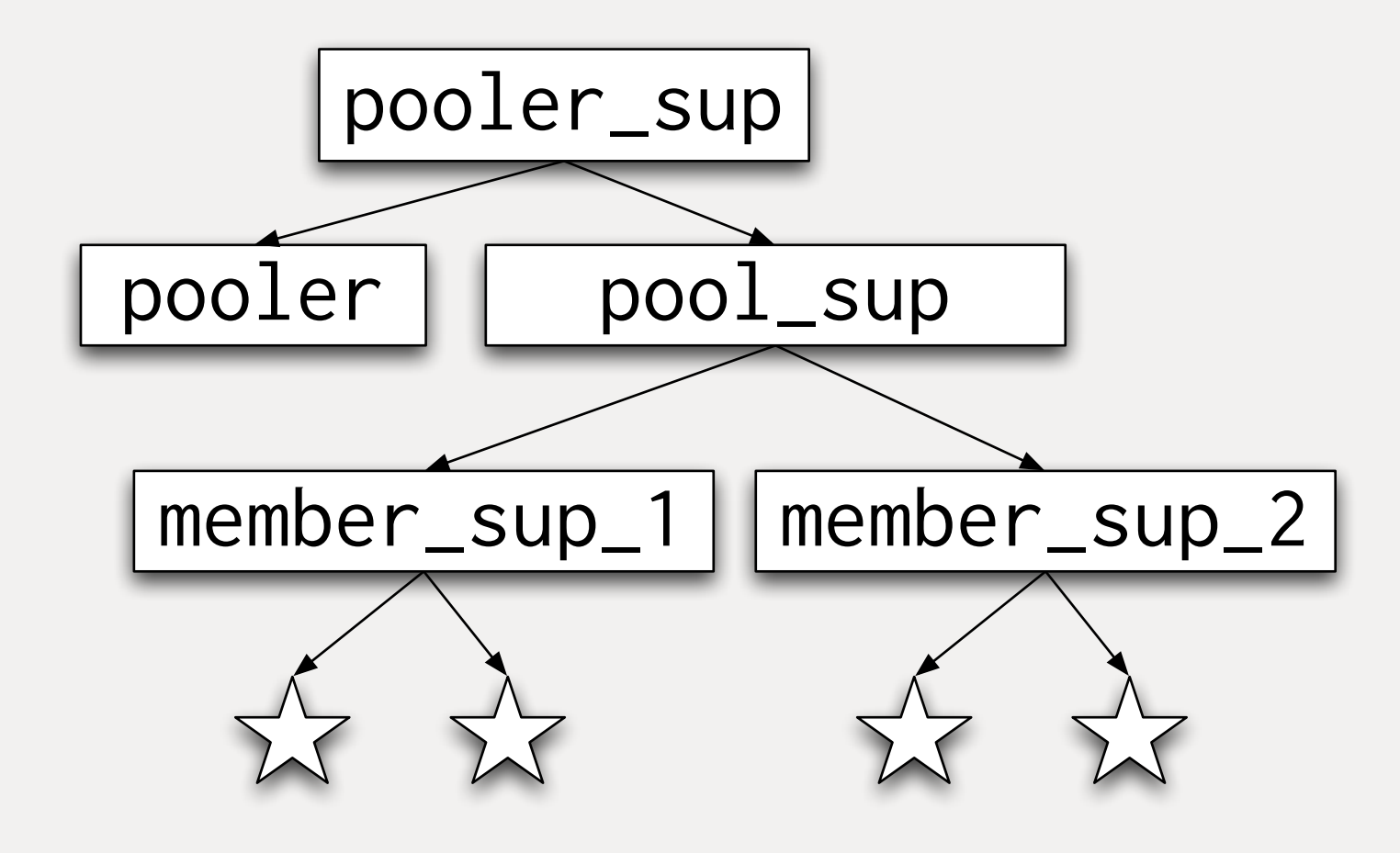

multiple pools all supervised init\_count, max\_count cull\_interval, max\_age

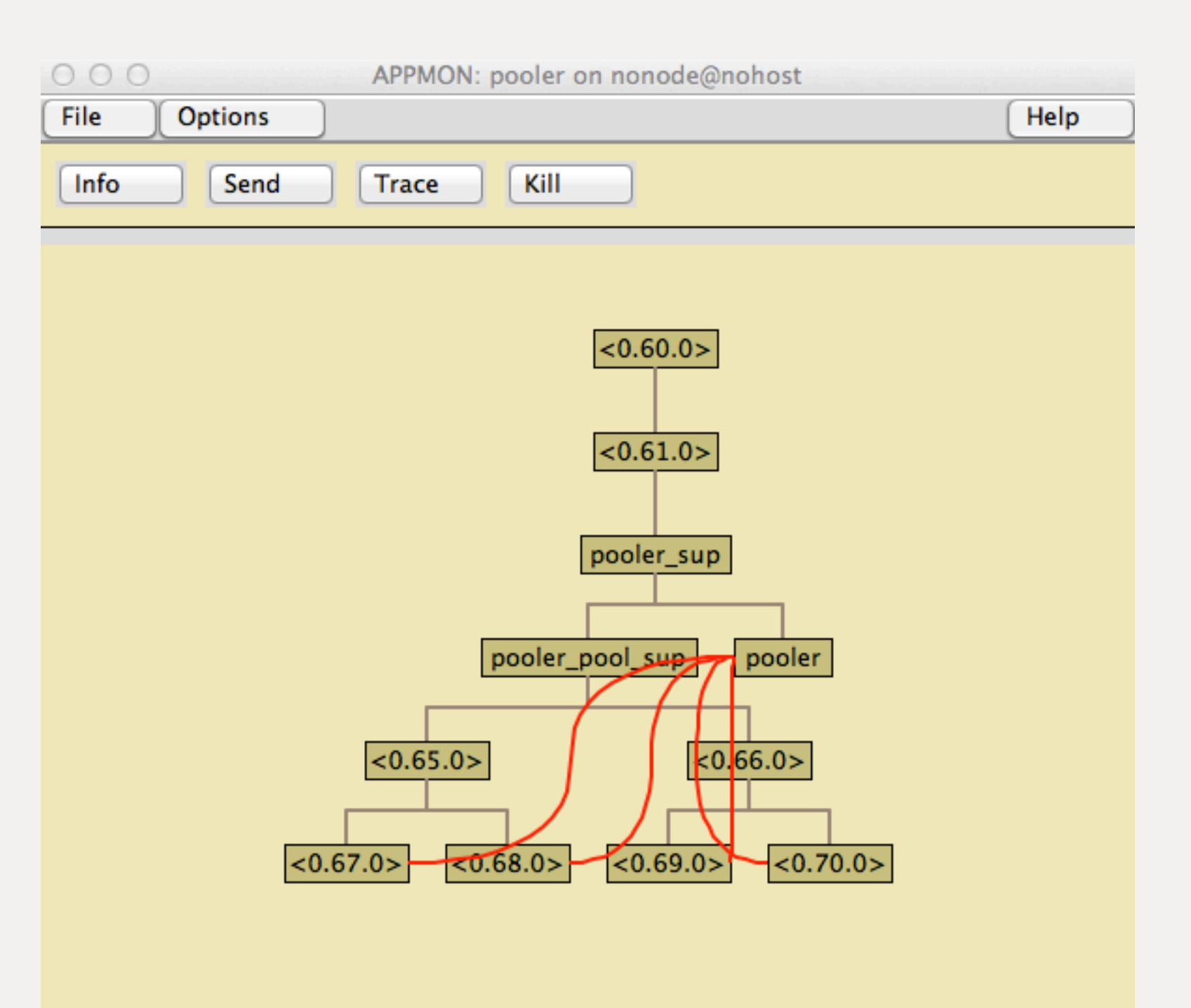

This is the state of pooler 0.0.2.

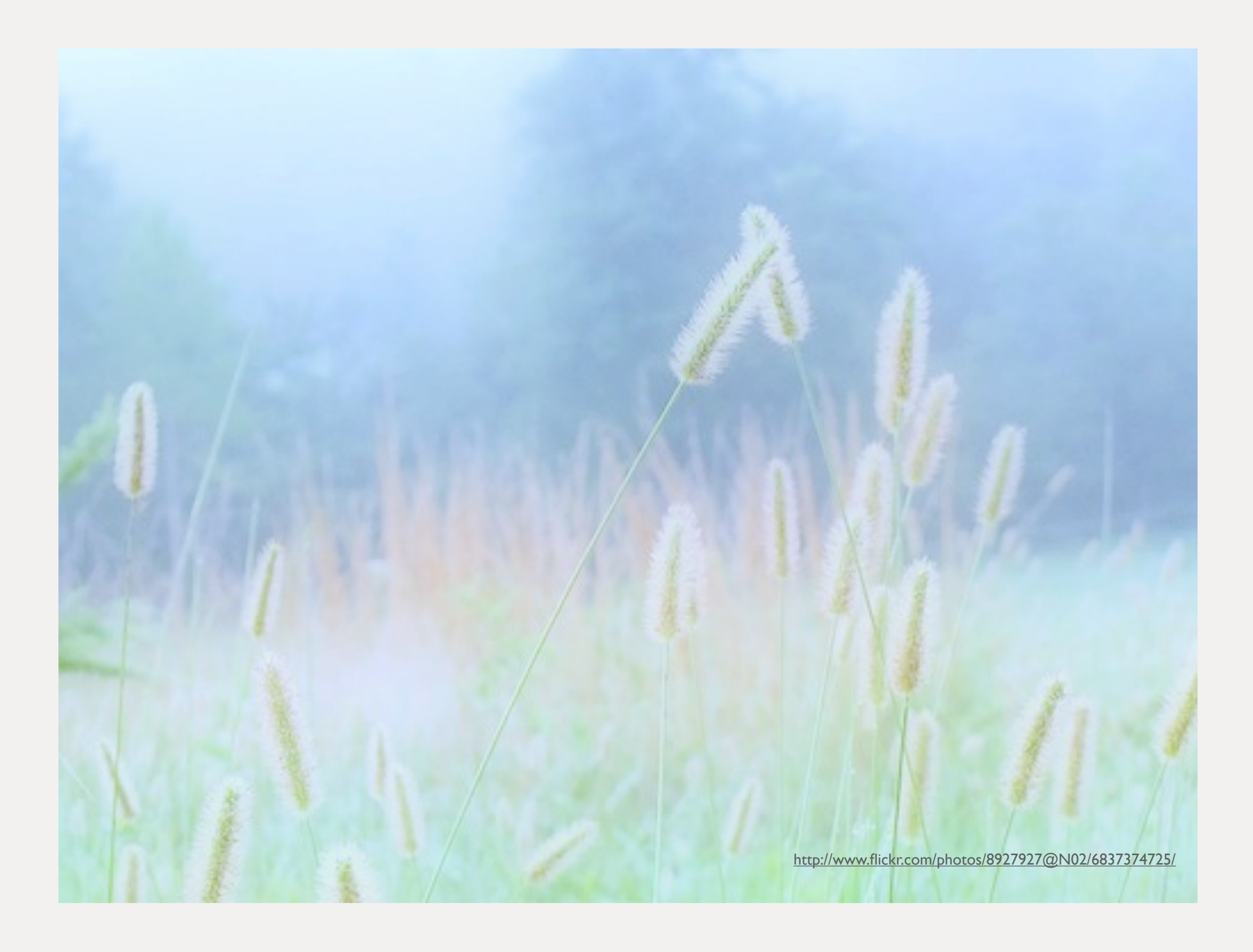

time passes... dream sequence

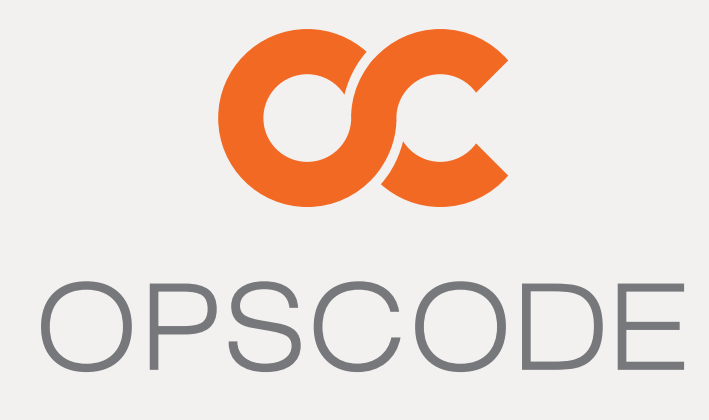

RULE THE CLOUD

### Good News!

## 2012

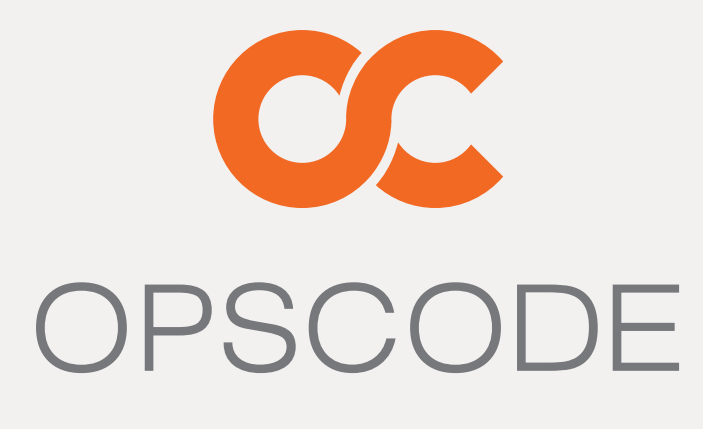

RULE THE CLOUD

### Good News!

## 2012

## Facebook is a customer
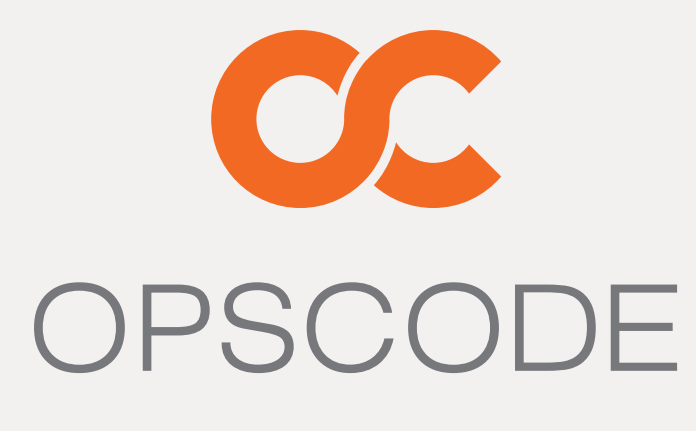

RULE THE CLOUD

### Bad News...

## 2012

# They need the new stuff next week

37

We were using poolboy, but saw lockup of pool under load. This was also found at basho and then fixed via QuickCheck. Bug related to queueing when full, different feature/complexity trade-off. pooler just returns an error when full. No queue. With pooler, no hang under load. But..

## Start Up Problems

pooler doesn't know about it's members. But needs member's apps to start before it. And wanted to keep pool config as static.

# pooler has no deps. pooler calls emysql:start\_link.

# Who calls application:start(emysql)?

39

a problem caused by trying to keep things simple and only use static pool config

## included\_applications

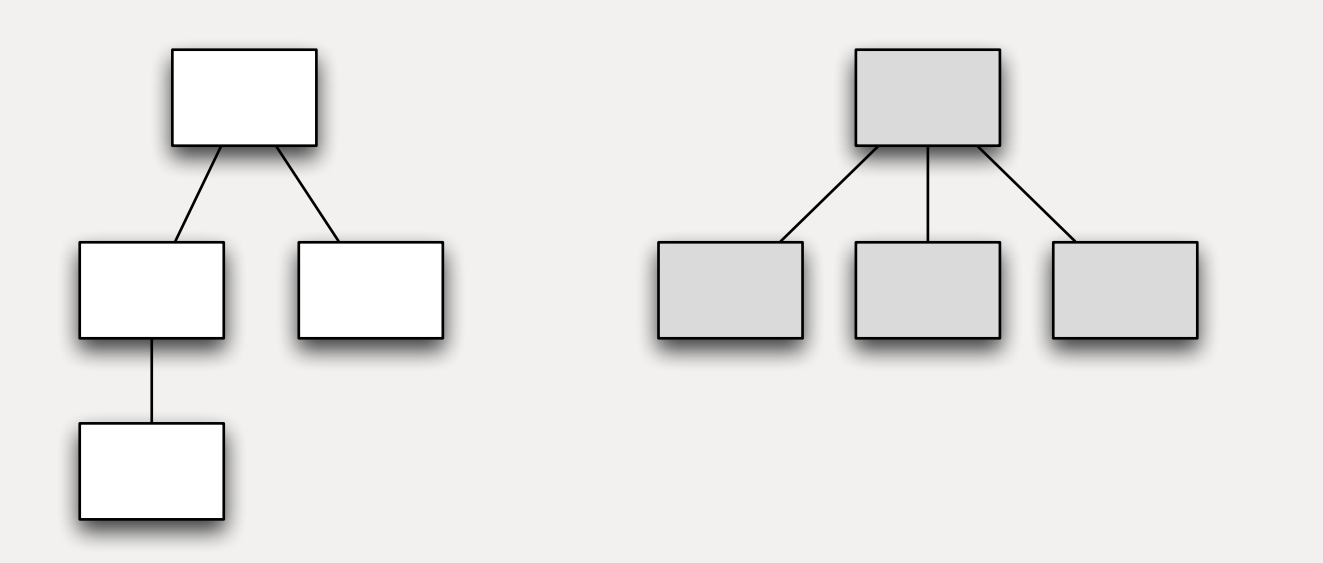

L: two separate apps R: one app includes another

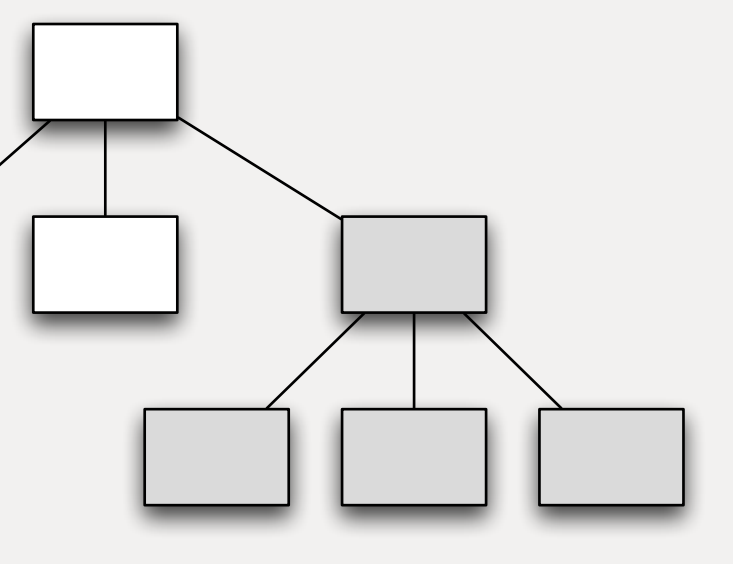

# in your app:

```
{application, your_app,
 \mathbf{1}\overline{2}\overline{3}{description, "Your App"},
             \{ \text{vsn}, "0.1" \},4
             {registered, [ ]},5
             {applications, [kernel,
 6
                                    stdlib,
 7
 8
                                    crypto,
 9
                                    mod xyz] },
             {included_applications, [pooler]},
10<sub>1</sub>11{mod, {your\_app, [ ]}}12 \overline{ }\exists } .
```
To use pooler as an included app, do this

{ok, {Restart, [**Pooler**, Worker]}}.

# in your app:

- -module(your\_app\_sup). -behaviour(supervisor).
- $init([])$   $\rightarrow$  Pooler = {**pooler\_sup**,...}, Worker = {**your\_worker**,...}, Restart =  $\{one\_for\_one, 1, 1\}$ ,

and then start pooler's top-level supervisor somewhere in your supervision tree.

## in pooler:

# take care with application:get\_env

application\_get\_env/1 infers the application which will change if used in included\_application context. application\_get\_env/2 is unambiguous so you know where code will look for config. config should be name spaced so /2 is better all around. (20 min mark)

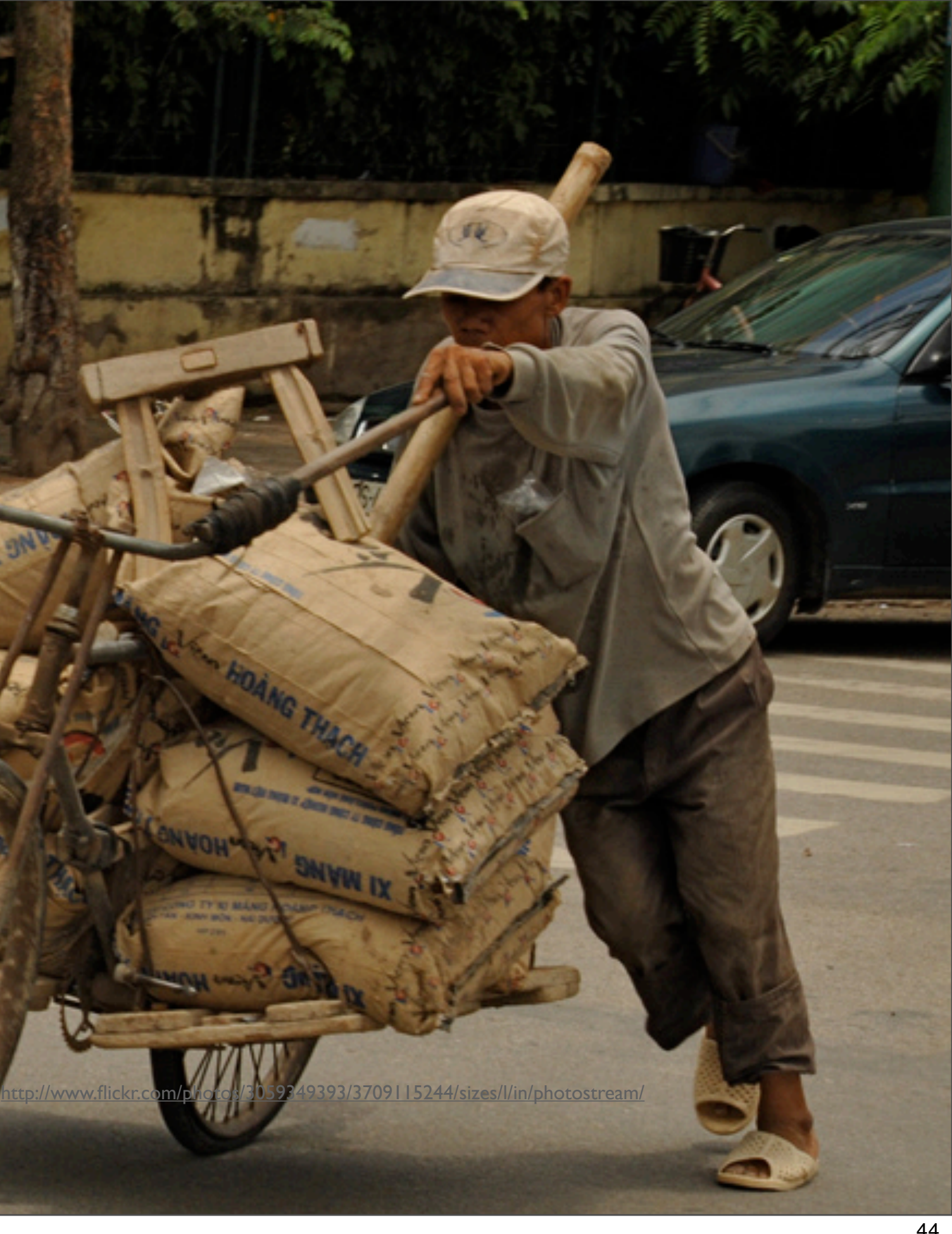

## Under Load

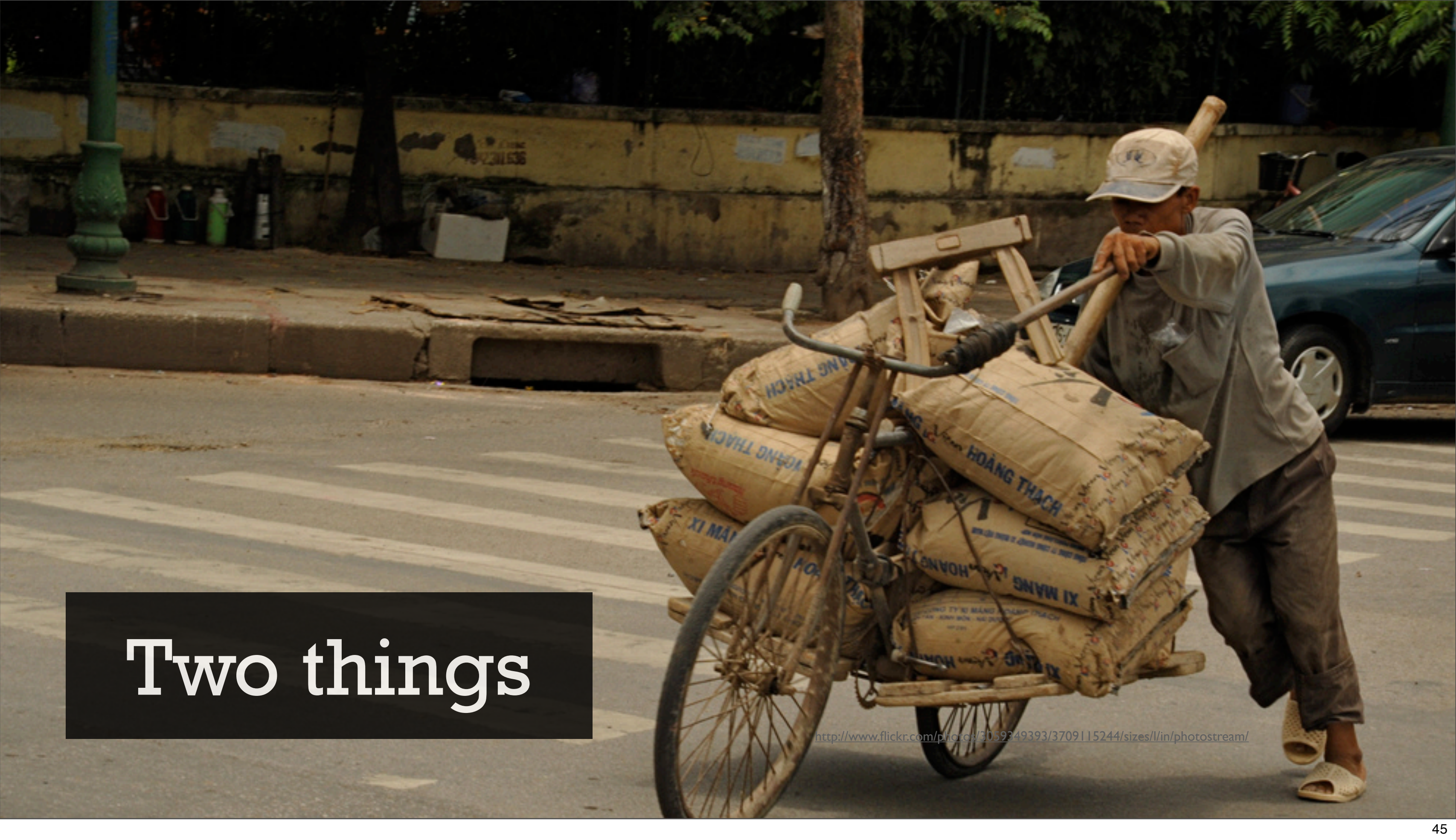

Two small lessons learned when testing pooler embedded in a system put under load

# Cast is crazy, so call me (maybe)

return\_member was a cast. Chosen as an optimization. Can end up overwhelming pooler's mailbox.

### When in doubt, call

#### Back pressure avoids overwhelming mailbox

Don't optimize with cast without measuring. If you know deadlock isn't a concern, try call first If call isn't fast enough, consider redesign, not cast

## Mind your timeouts

## Don't fear ∞

#### gen\_server:call(?SERVER, take\_member, **infinity**)

#### Members started in-line with pooler server loop

Under extreme load and certain error conditions within the system (not pooler in isolation) default timeouts for gen\_server:call result in falling off a cliff of failure.

#### Slow member start triggers timeout

#### call +∞ Run slower Degrade with load But still run

51

Changing to call with infinity gives (somewhat) more graceful degradation under failure and avoids some death spiral scenarios.

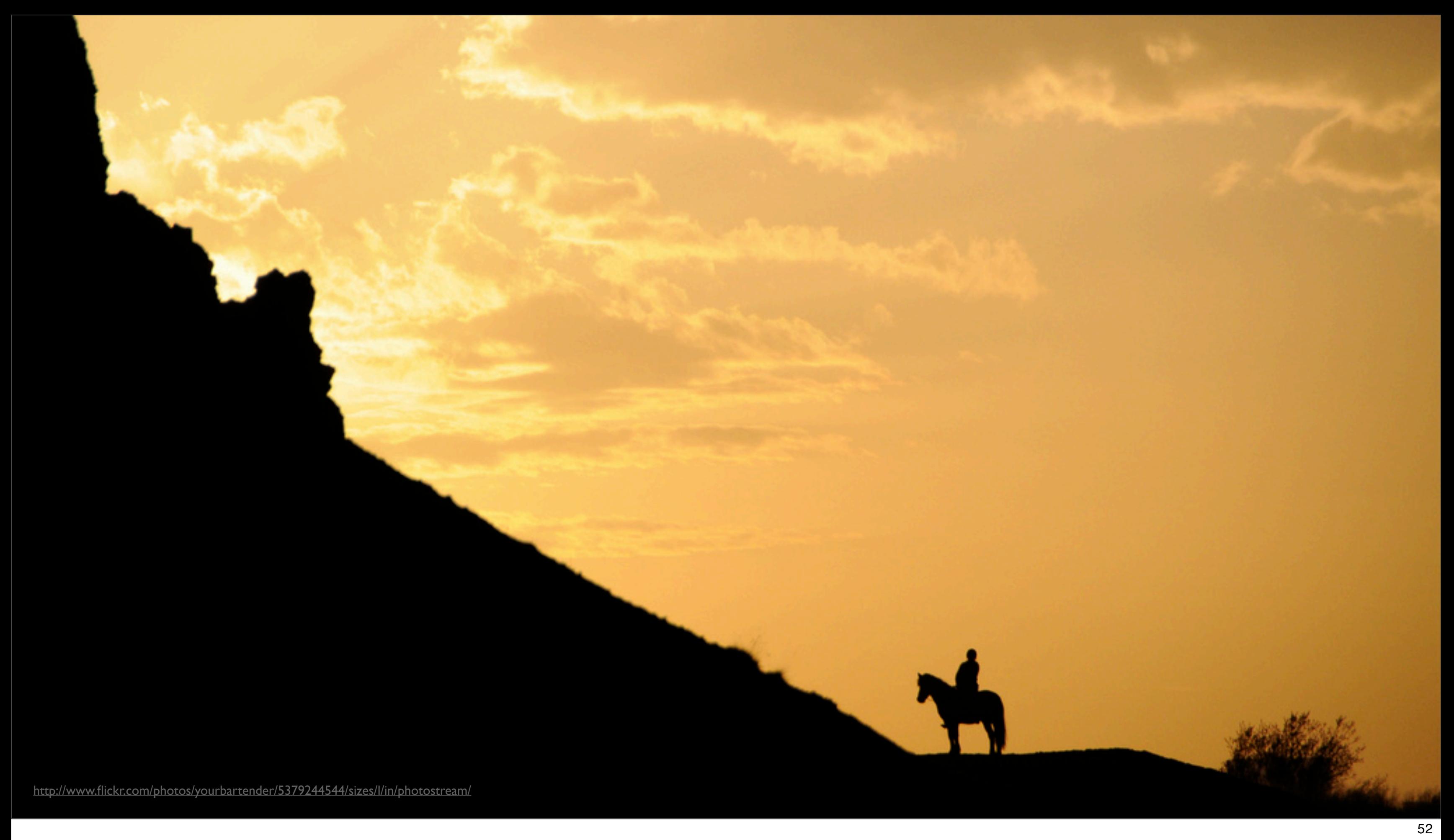

Time to ride o f into the sunset?

<http://www.flickr.com/photos/yourbartender/5379244544/sizes/l/in/photostream/>

# 2013

# In production at Opscode

53

pooler used in production to pool postgres db connections in Opscode Private, Hosted, and Open Source Chef Servers.

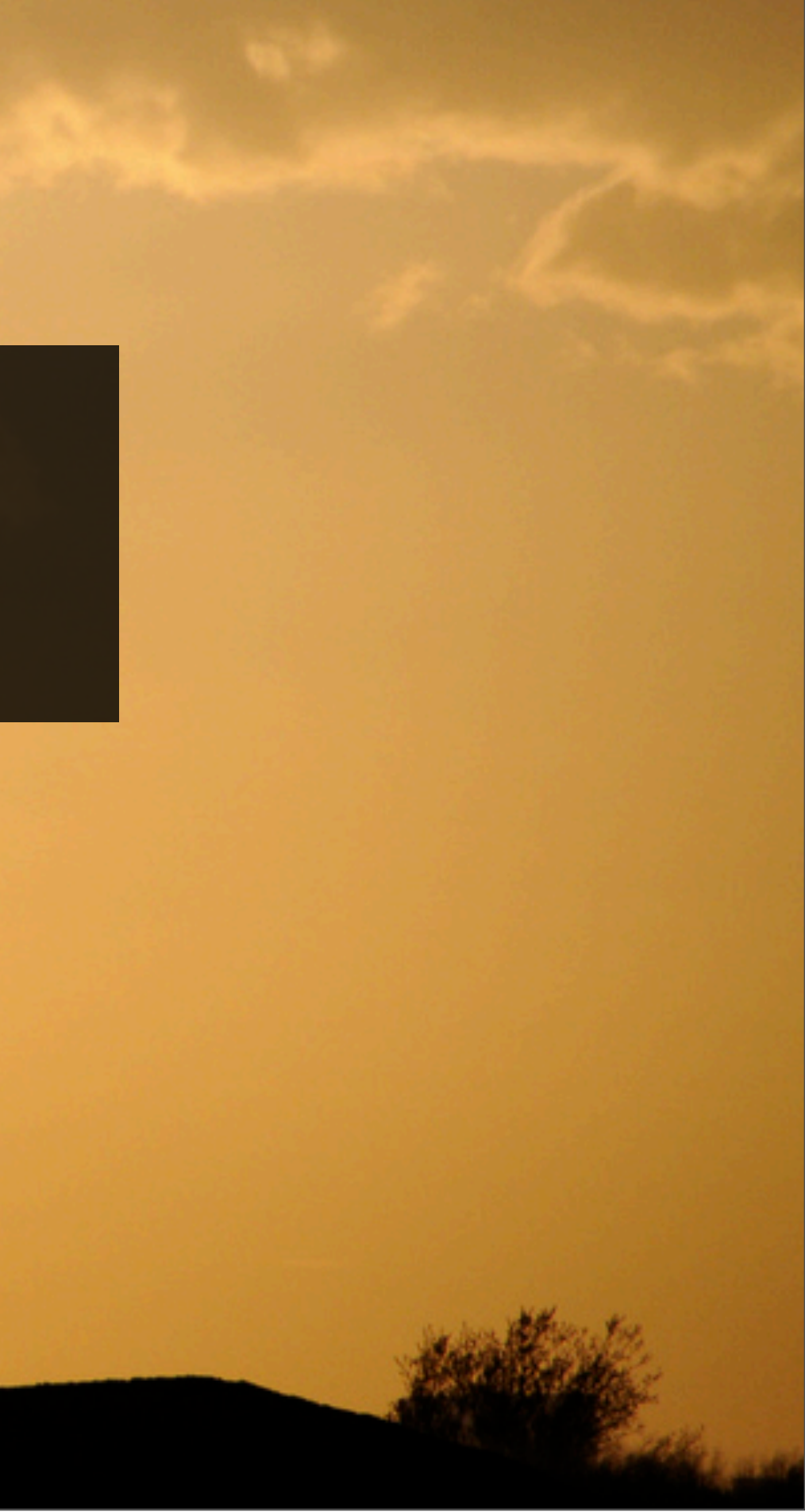

<http://www.flickr.com/photos/yourbartender/5379244544/sizes/l/in/photostream/>

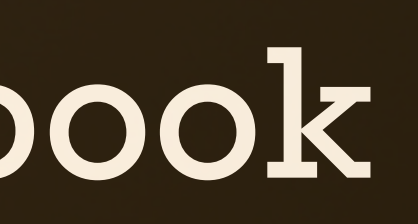

# 2013

# In production at Opscode

### Load tested at Facebook

### We're not done

<http://www.flickr.com/photos/yourbartender/5379244544/sizes/l/in/photostream/>

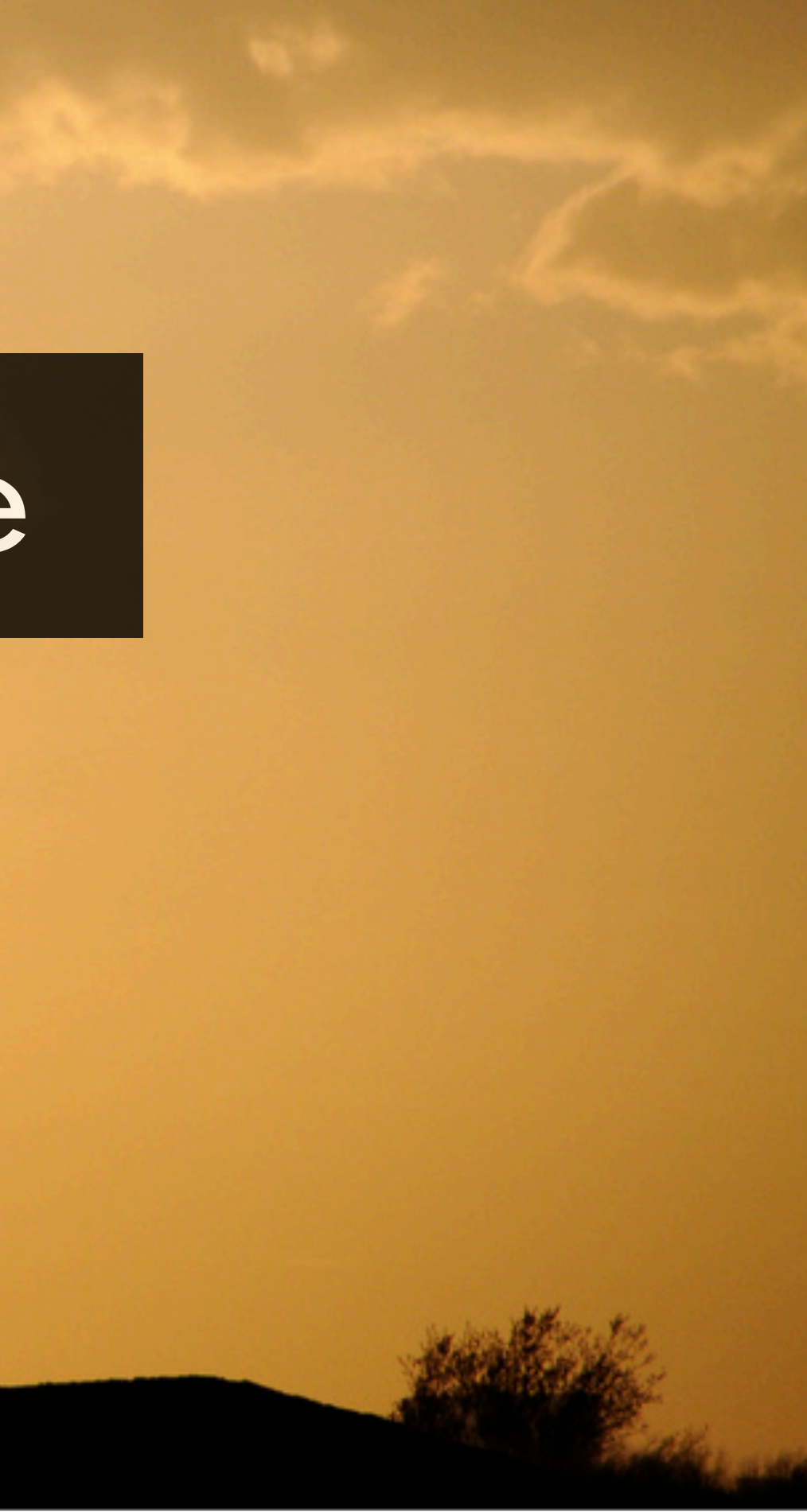

# Single gen\_server serving all pools

Doesn't fit our our evolved use cases. Want to pool diferent things pg and redis. Want isolation.

# Can't dynamically add pools

When pooling diferent things, adding pools at run time makes sense. Also solves the startup ordering problem. pooler should be more of a generic service. runs in the background.

## In-line synchronous member start

want improved dynamic pool growth -- add a batch, not just one minimize impact on perf for slow starting members and member crashes

1. True multi pool 2. Async + parallel member start

### TODO

### ?

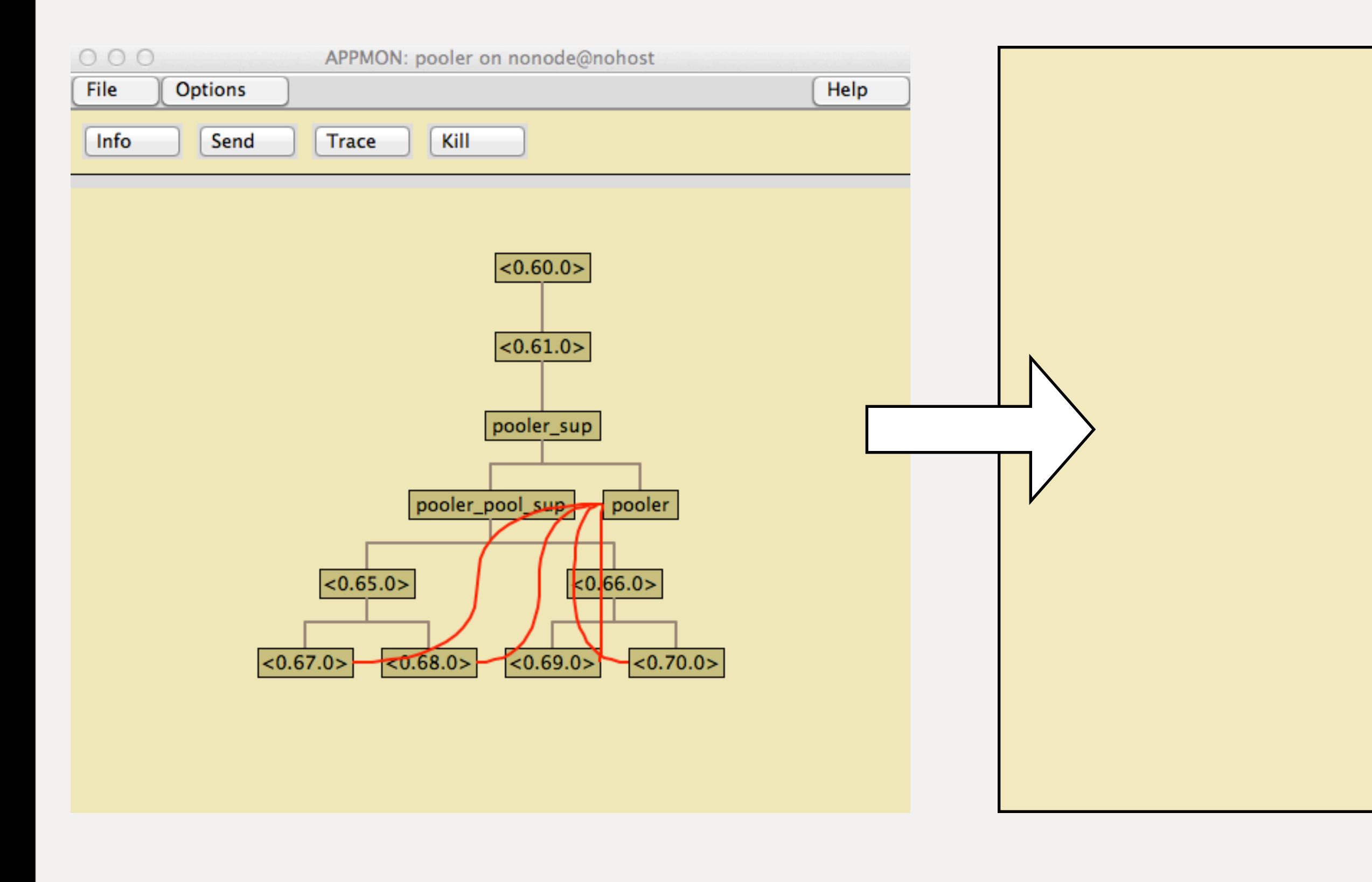

What should the supervision tree look like?

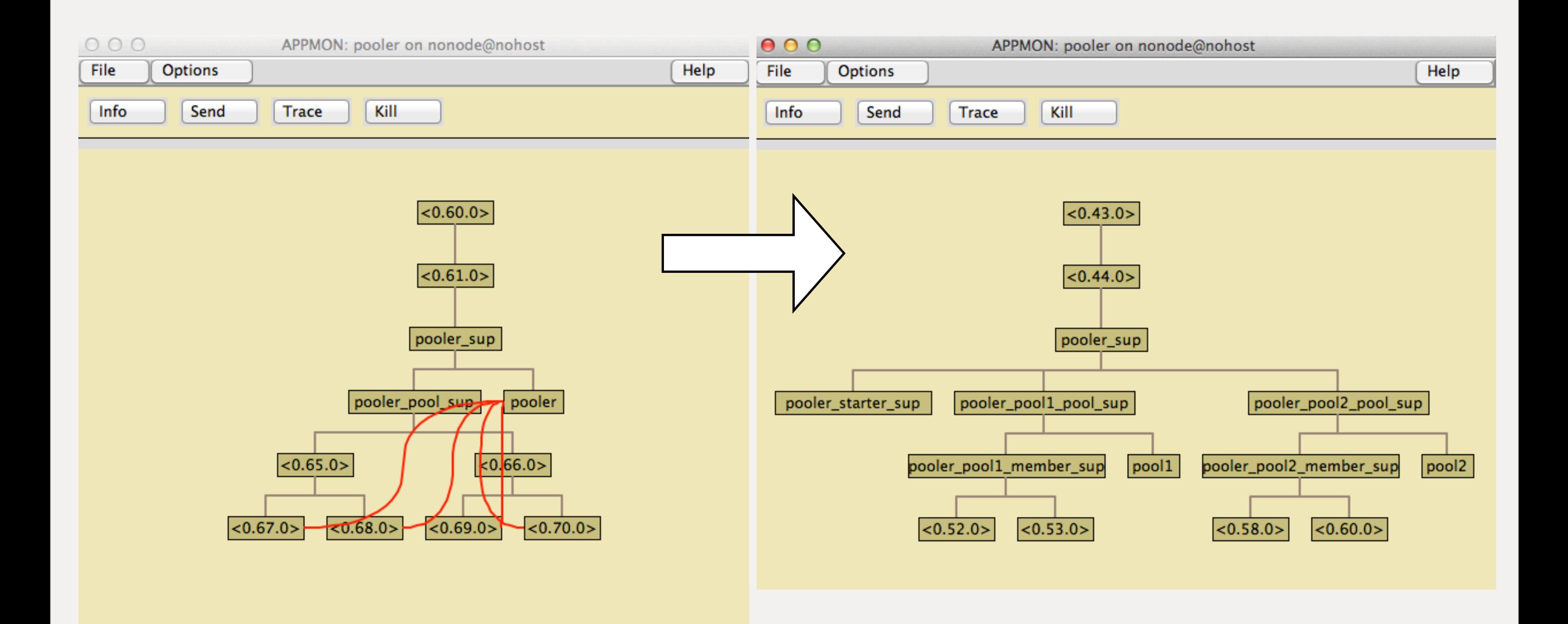

# Create supervisors dynamically (take 2)

We did this already where we used a simple\_one\_for\_one pattern to start new supervisors.

Create child spec dynamically Call supervisor:start\_link (not simple\_one\_for\_one)

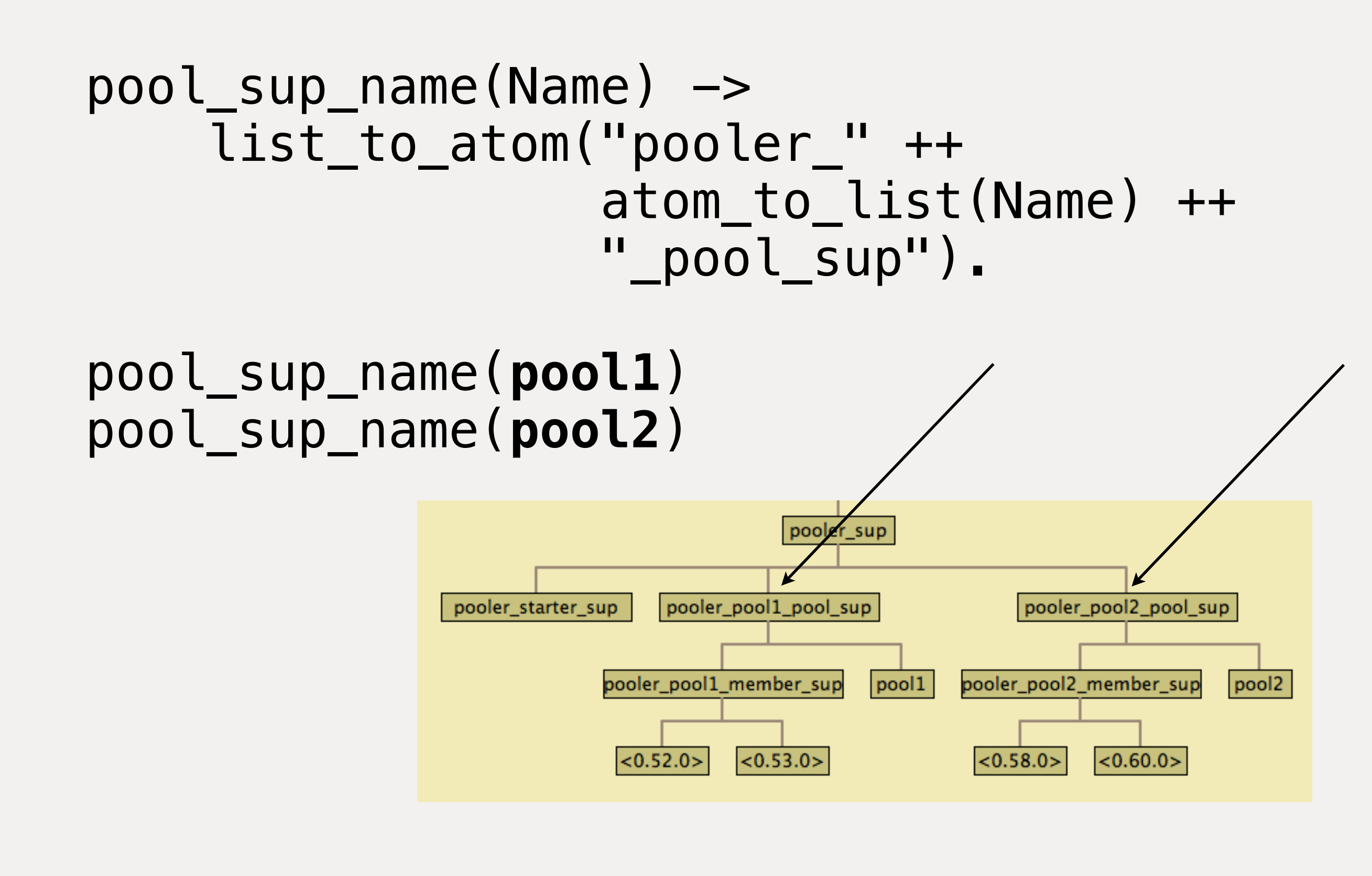

 $newpool(Config)$   $\rightarrow$  NewPool = pooler\_config:list\_to\_pool(Config), Spec = **pool\_sup\_spec**(NewPool), **supervisor:start\_child**(?MODULE, Spec).

 $pool_sup\_spec(\#pool\{name = Name\} = Pool) \rightarrow$  SupName = **pool\_sup\_name**(Name), {SupName, MFA, ...}.

### TODO

# ✔ 1. True multi pool 2. Async + parallel member start

supervisor:start\_child(PoolSup, []) (blocks until child ready)

> Need Another Process (it better be supervised)

#### async start

 $\theta$ STARTER  $s+ar+$  member  $Tok, Ref.]$ faccept, Ref, Pid }

Basic flow for async member start using a starter gen\_server

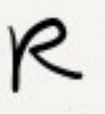

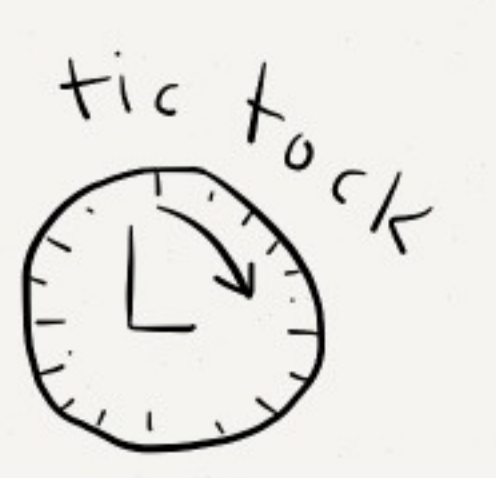

69

FOOLER STARTER SUP start member start child  $ok, Ref$  $\{acc_{ep}t, Ret, P,d\}$ 

Actual async member start uses starter\_sup and a single use starter gen\_server which triggers member start by setting timeout value to 0 in return from init/1. After creating member and sending msg to appropriate pool, starter exits normally.

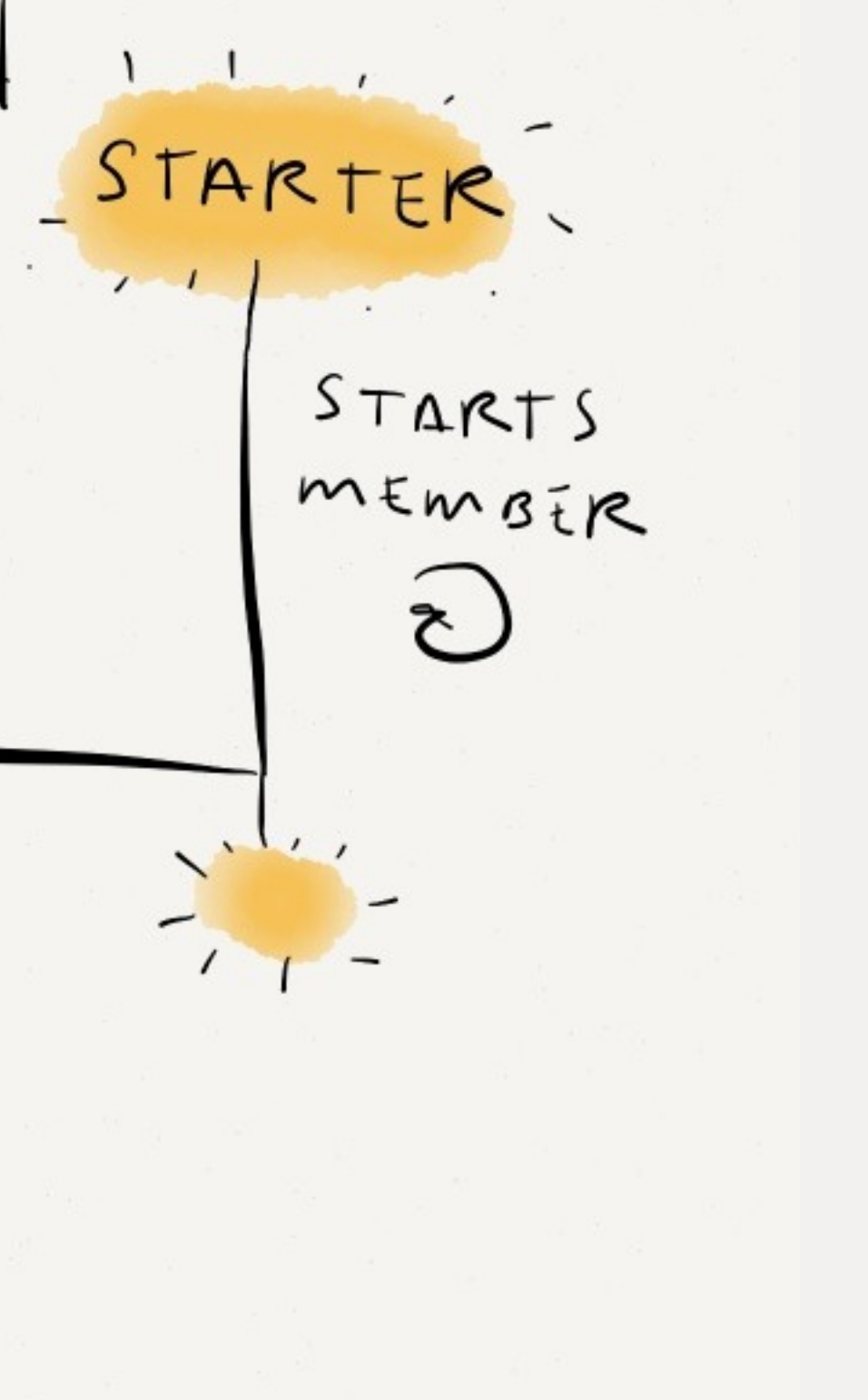

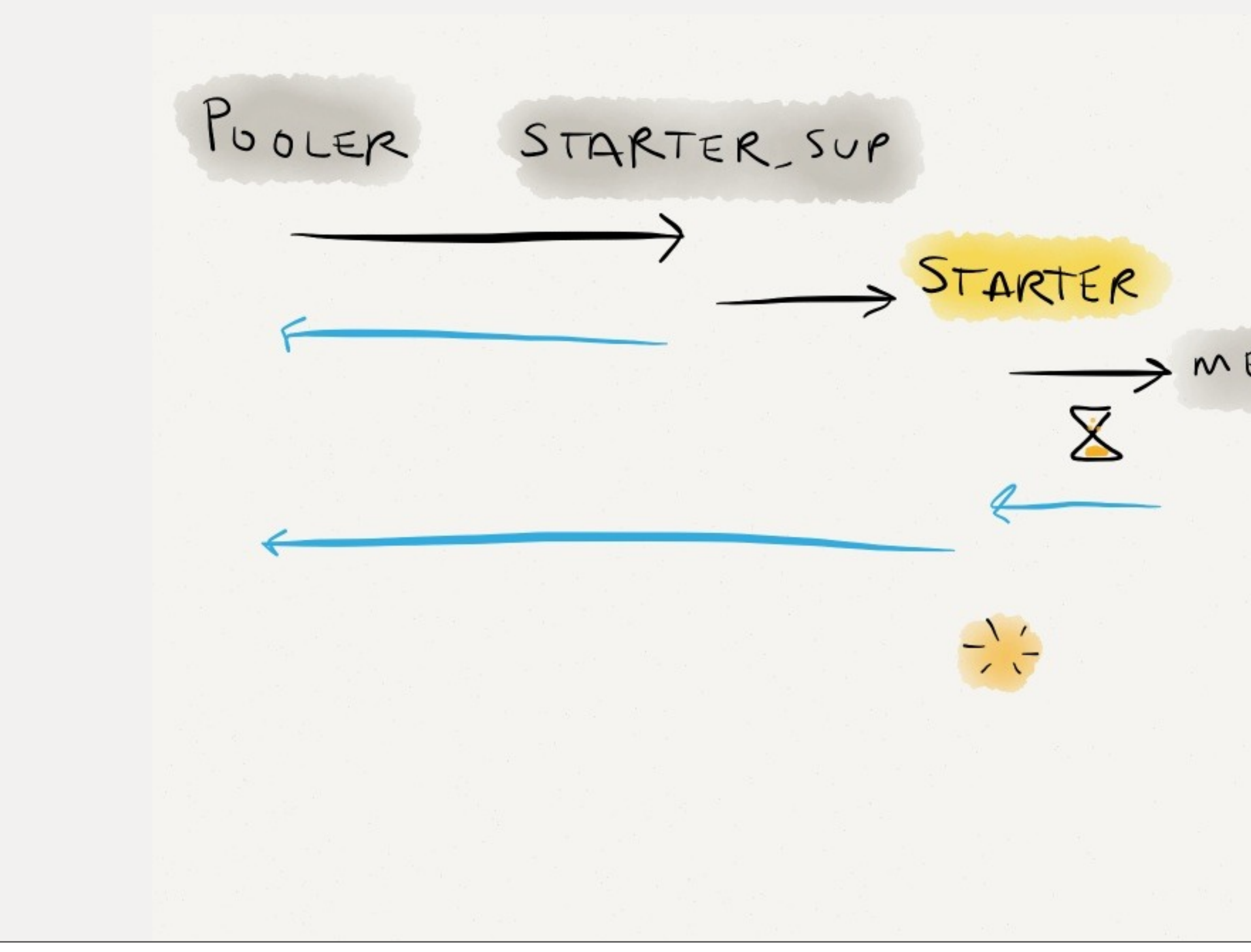

Another view of the async member start flow

#### MEMBER SUP

#### WEWBER

#### async + parallel start (once running)

# but at init time, we want N

good for adding capacity dynamically. does not help at pool initialization time do\_start\_members\_sync(Pool, Count) -> Parent =  $self()$ , Pids = [ launch\_starter(Parent, Pool) || \_I <- lists:seq(1, Count) ], **gather\_pids**(StarterPids, []).

```
launch starter(Parent, Pool) ->
    Fun = \ldots, proc_lib:spawn_link(Fun).
```
```
do_start_members_sync(Pool, Count) ->
    Parent = self(),
     Pids = [ launch_starter(Parent, Pool)
              | \cdot | I \leftarrow lists:seq(1, Count) ],
    gather pids(StarterPids, []).
launch starter(Parent, Pool) ->
    Fun = \ldots, proc_lib:spawn_link(Fun).
                       Think of the children!
```
Adding async + parallel member start should be easy. This is Erlang after all.

## **Unattended Children** will be given an espresso and a free puppy.

<http://www.flickr.com/photos/digitalcolony/5179482430/sizes/l/in/photostream/>

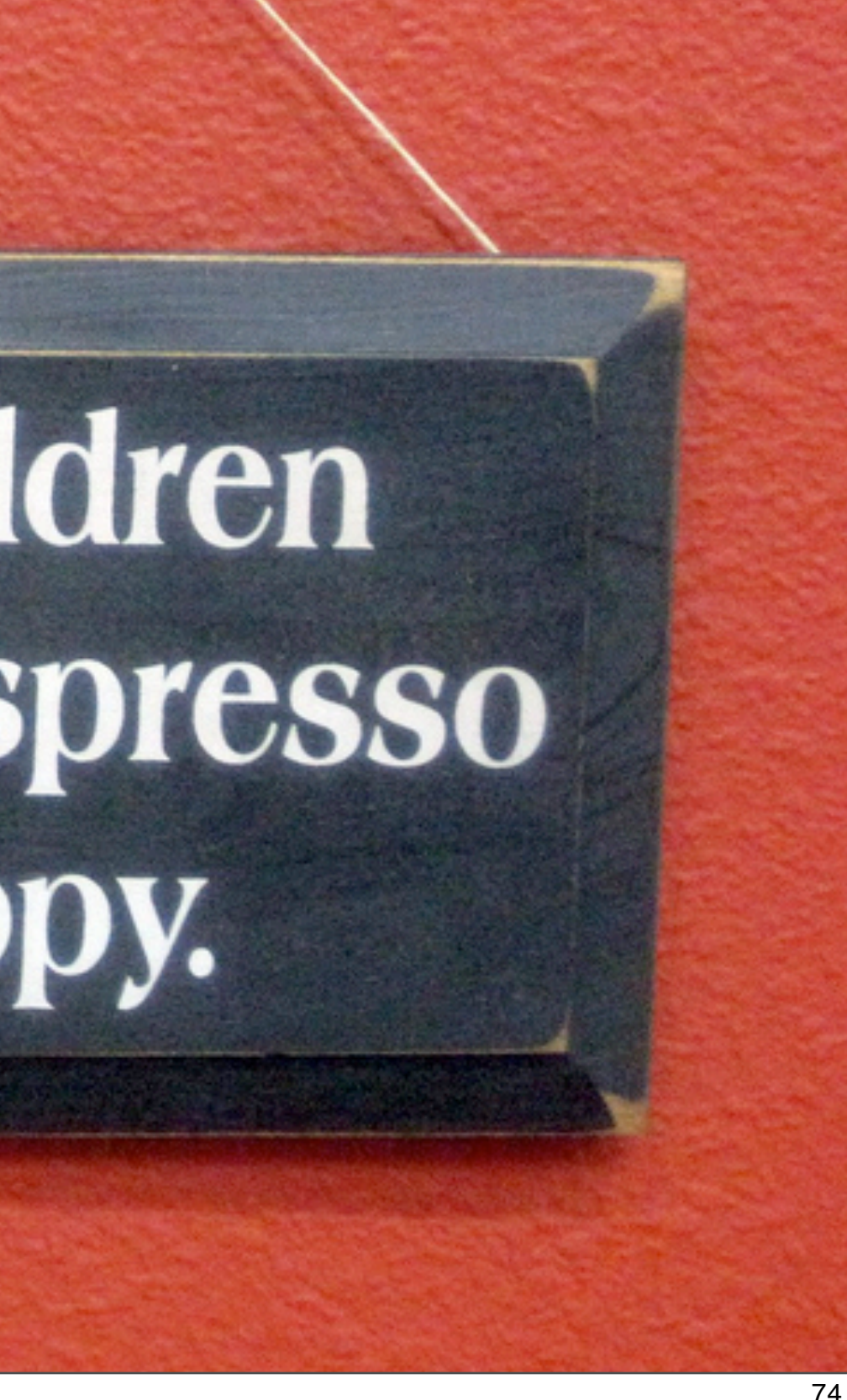

### Come on, just this one time during init.

# UNATTENDED CHILDREN **Will Be Given Four Shots of Espresso** and a Wet Puppy To Take Home <http://www.flickr.com/photos/williamsdb/5613957765/sizes/l/in/photostream/>

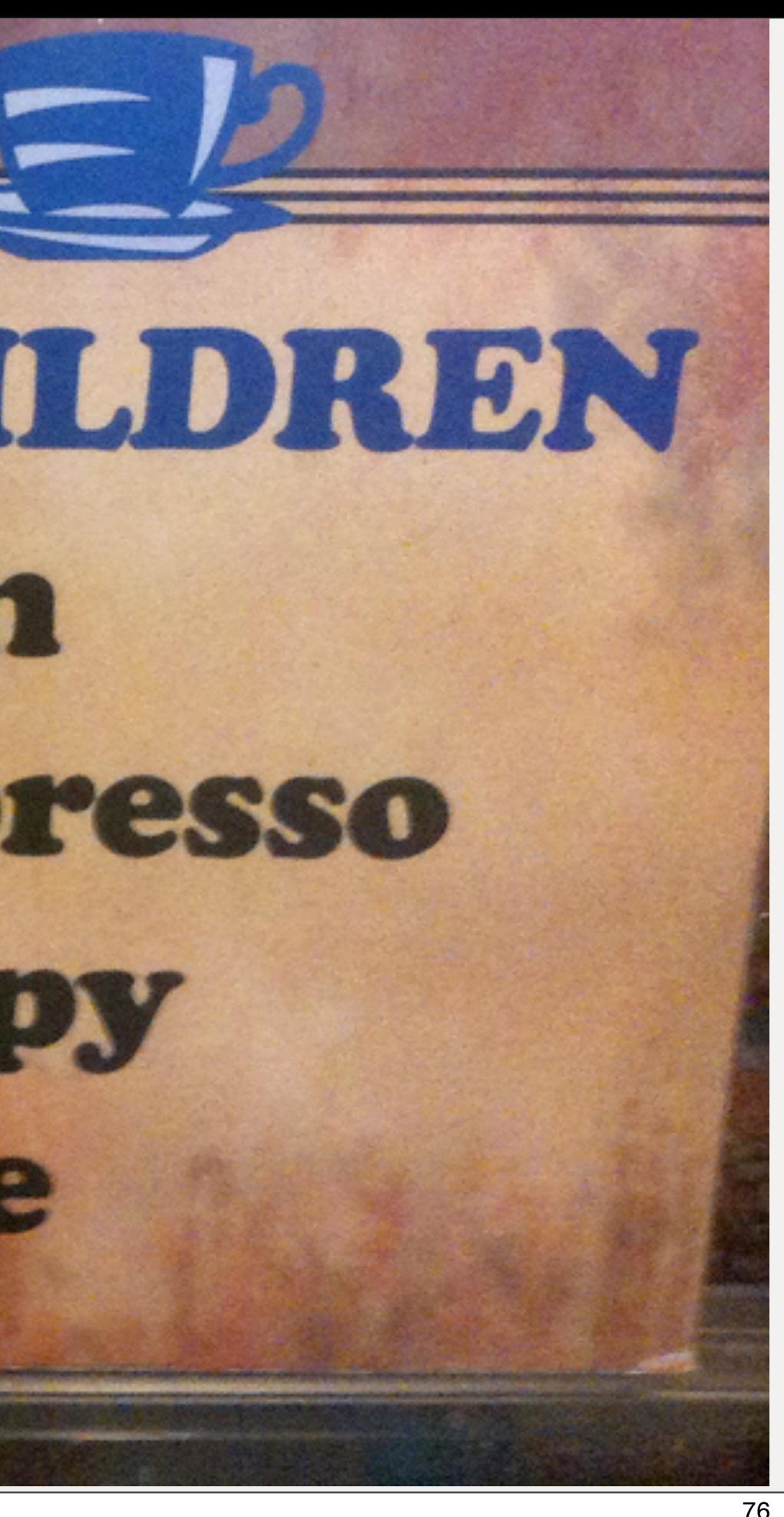

 $P_{GOLER}$  $S$ TARTER N start msgs N replies

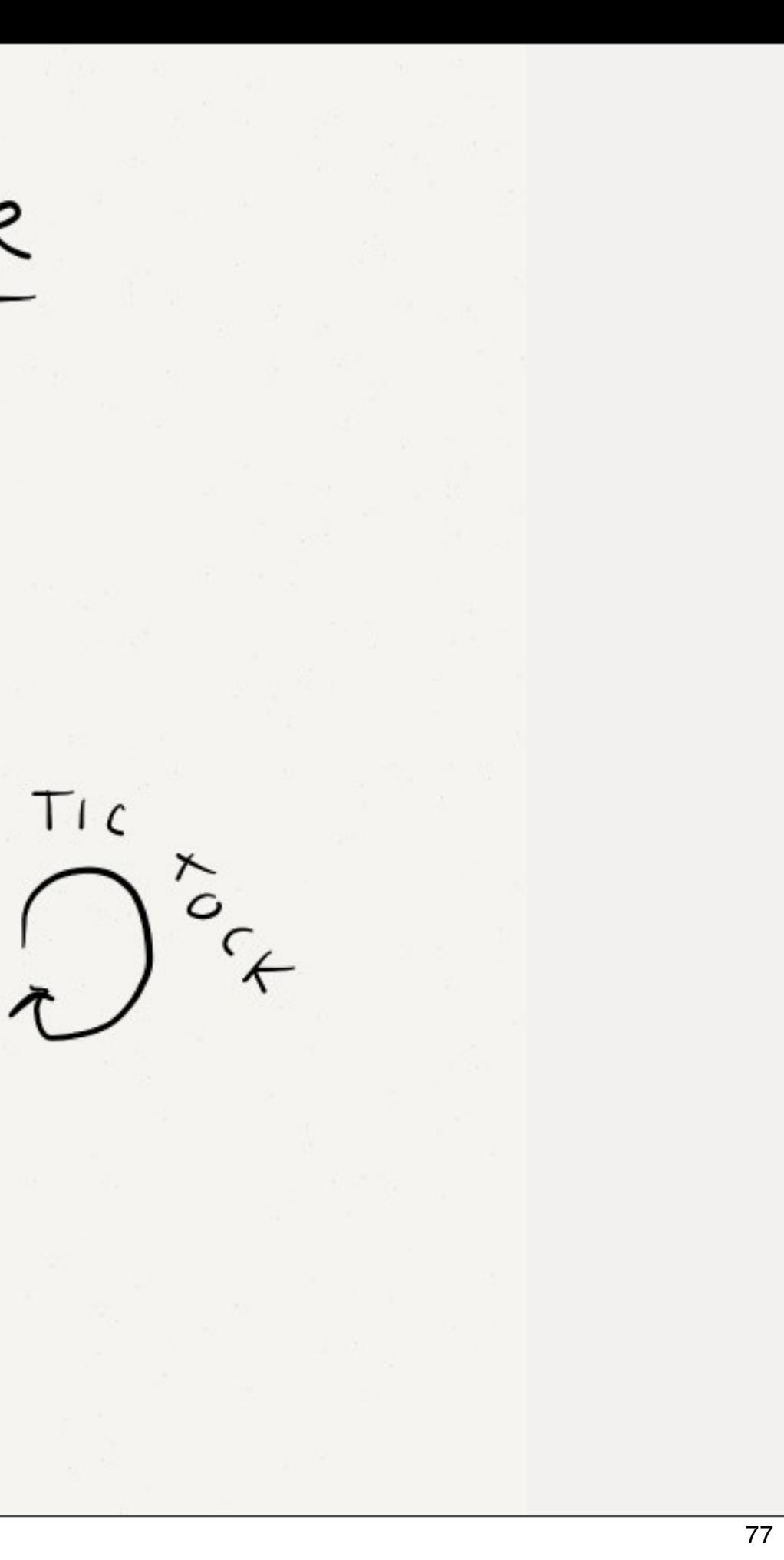

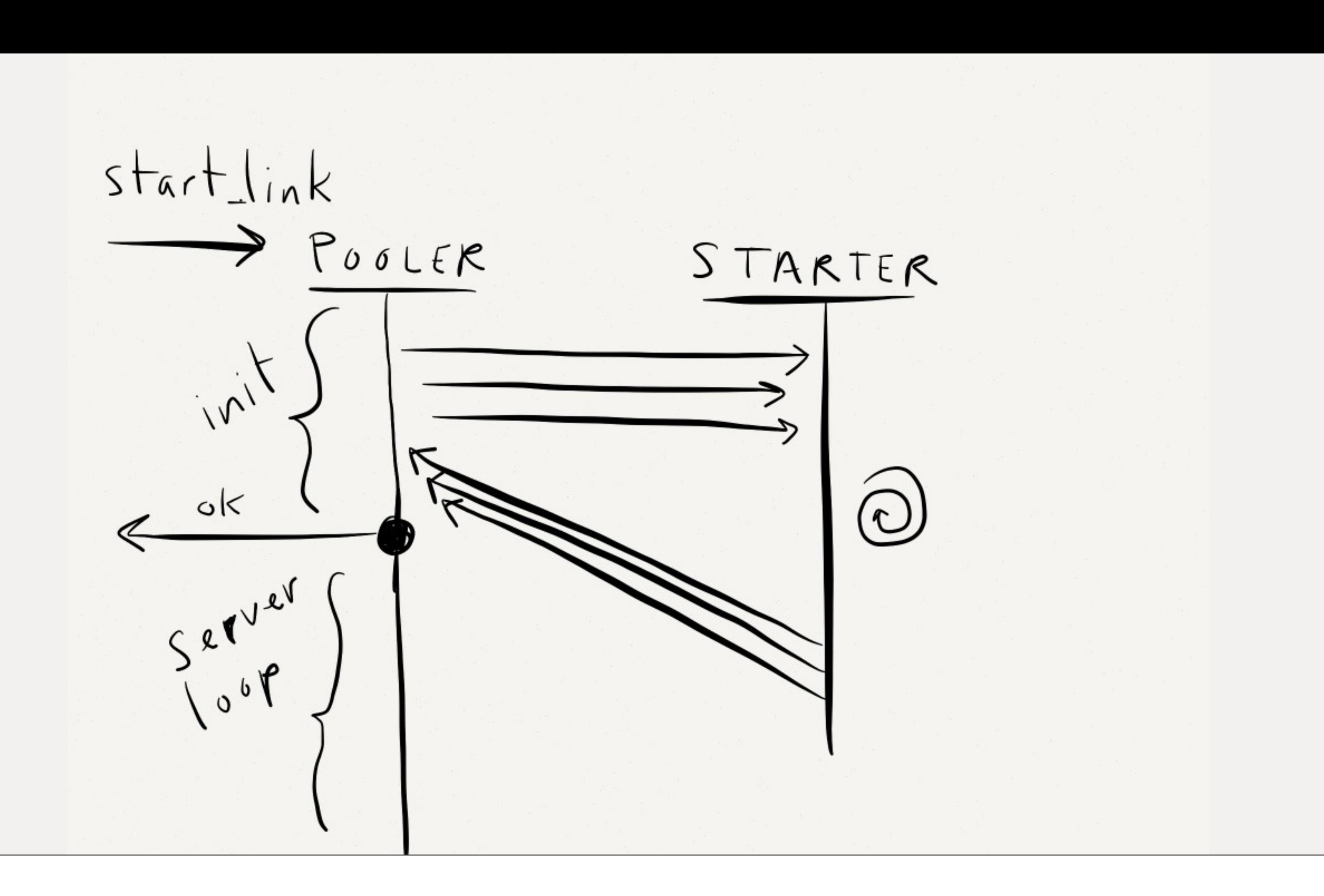

## in init nobody knows your name

## send raw messages in init!

#### TODO

#### V 1. True multi pool  $\vee$  2. Async + parallel member start

true multi pool all supervised dynamic pool size add batches start timeout dynamic pool creation

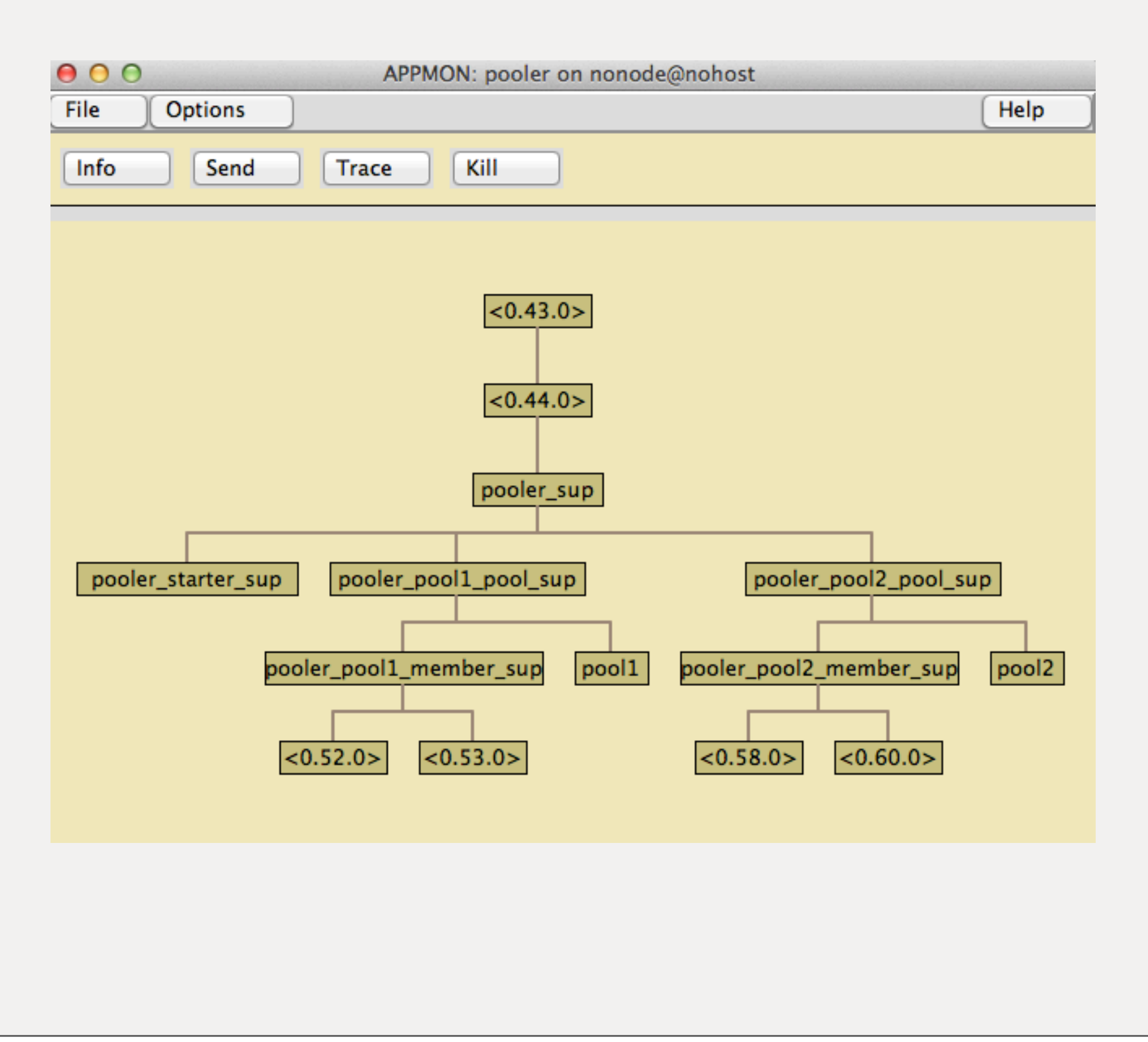

New version now on master. Still a few finishing touches to make some of the dynamic and async features tunable (start timeout, e.g.)

Not tagged yet for release, but expected in next couple of weeks.

#### Take Away

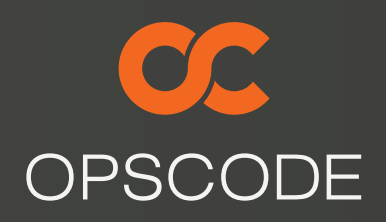

- Supervisor Driven Design
- No unsupervised processes
- Create supervisors on the fly
- zero timeout in init trick
- raw send/receive in init

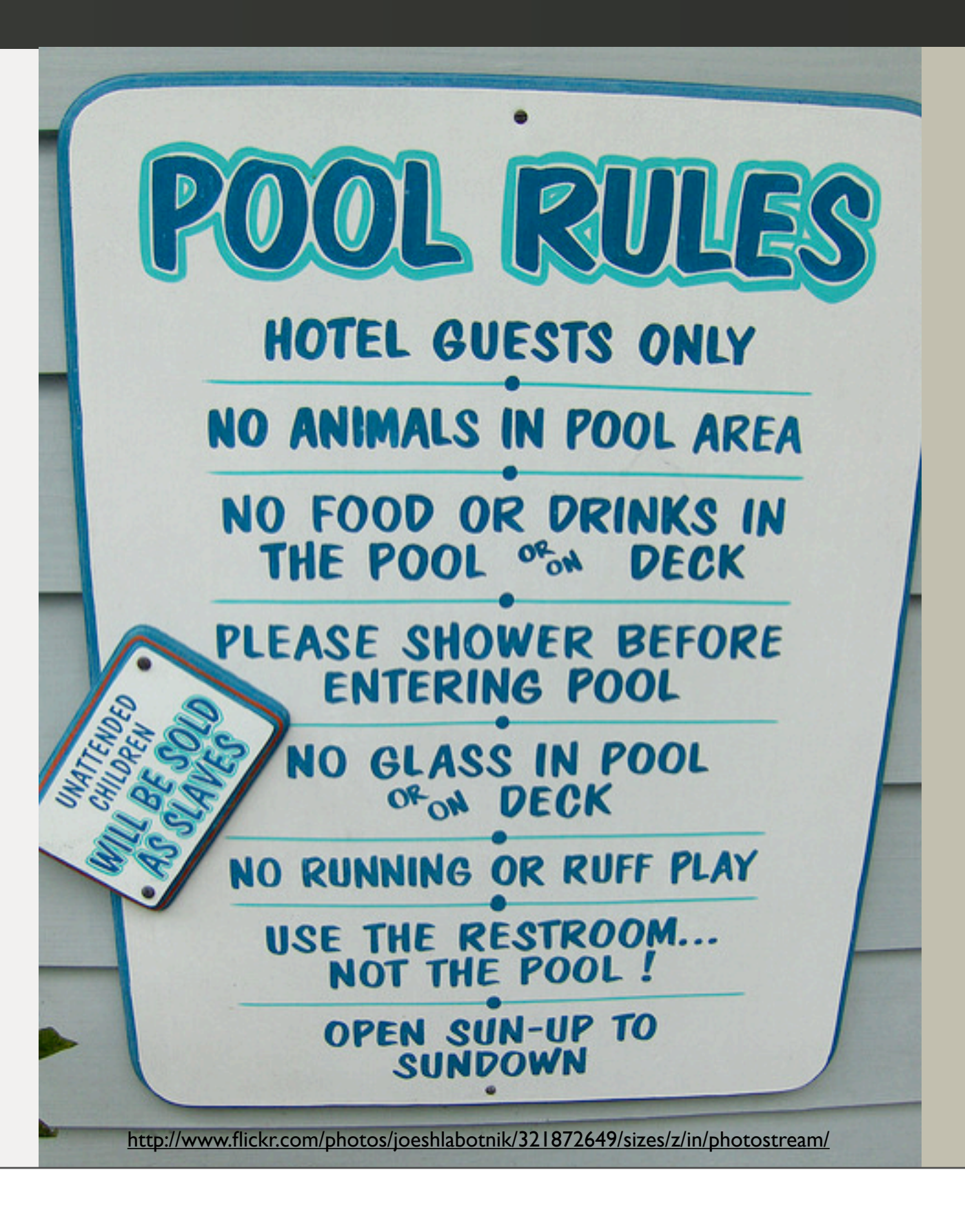

83

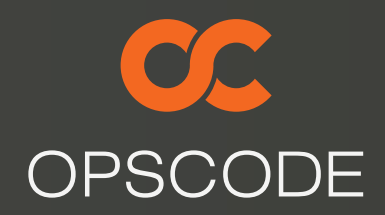

#### Thank You.

#### https://github.com/seth/pooler

## @sfalcon